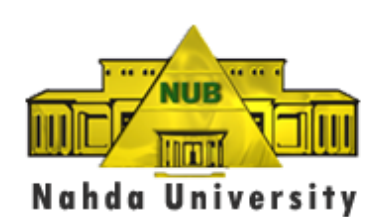

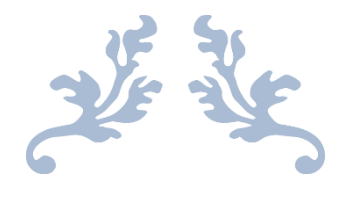

# دليل الطالب

**2021 - 2025**

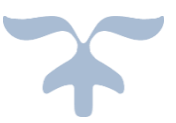

NAHDA UNIVERSITY New Beni Suef City **19206**

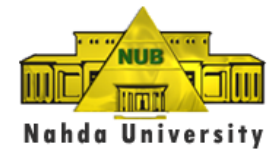

أبناءنا الأعز اء

طالب وطالبات كلية علوم الحاسب جامعة النهضة ،،،

أخلص التهاني القلبية بحلول العام الدراسي الجديد، راجين من المولي سبحانه وتعالى أن يجعله عاماً سعيداً تتحقق فيه كل الأماني والأمنيات .

وإيماناً من إدارة الكلية بأنكم أمل مصر ومستقبلها، فإننا ندعوكم إلى بذل كل الطاقات في سبيل تحصيل العلم والمعرفة والمشاركة في جميع الأنشطة بالكلية والجامعة .

ويسعدنا أن نقدم لكم هذا الدليل ليكون هادياً ومرشداً لكم، ولكي تكونوا على علم بالكلية والجامعة اللتين تنتمون إليهما .

وفقكم الله وسدد خطاكم ،،، وكل عام وأنتم بخير ،،،

**إدارة الكلية**

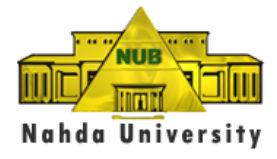

# **أحكام عامة**

- من المهم قراءة هذا الدليل واالستفادة بما به من معلومات تساعد الطالب على أداء واجباتهم الجامعية و المحافظة على حقوقهم بأعلى كفاءة.
	- ال يجوز ألي طالب أن يدعي بعدم علمه بما ورد في هذا الدليل أو بعدم اطالعه على النشرات الصادرة عن الكلية فيما يخصه.
- مجلس الجامعة هو الجهة المختصة بتفسير المواد الواردة في هذا الدليل والمستمدة من الئحة الجامعة ولوائح الكليات.

# **نظام الدراسة بكلية علوم الحاسب جامعة النهضة**

عزيزي الطالب

تتم الدراسة بنظام الساعات المعتمدة الذي تطبقـه أغلـب جامعـات العـالم المتقدم و ليست الفصـول الدراسـية ولا السـنوات الدراسية .

1/1 ماذا يعني نظام الساعات المعتمدة وما يحققه من مزايا؟

يقوم نظام الساعات المعتمدة علي أساس دراسة الطالب مجموعة من المقررات محددة بساعات معتمدة وفقاً للائحـة يحصـل بها علي الشهادة الجامعية في تخصصه و يحقق هذا النظام المزايا التالية -:

- 1. حرية الطالب في اختيار المواد التي ير غب في در استها في كل فصل در اسي بمساعدة مرشدة الأكاديمي.
- .2 حرية الطالب في تخفيض عدد المواد التي يتم دراستها في الفصل الدراسي إذا وجدت لديه ظروف تستدعي ذلك.
- .3 إمكانية أن يزيد الطالب من عدد الساعات المعتمدة التي يسجل لدراستها في فصل دراسي إذا حصل على معدل تراكمي مرتفع وفقأ للائحة.
- .4 يستطيع الطالب خالل الفصل الدراسي الصيفي دراسة بعض المواد من الفصل الدراسذي التذالي أو مذن المذواد التذي لذم يوفق فيها في فصول دراسية سابقة للتخفيف من العبء الدراسي من ناحية، ولتحسين معدلة التراكمي من ناحية أخرى.
- 5. يستطيع الطالب التحويل الي أي جامعة أجنبية بسهولة لتطبيق ذات النظام وتحسب له جميع المواد التـي درسـها بنجـاح التي تدرس في الجامعة المحول اليها، وكذلك يمكن للطالب الذين يدرسون في جامعات تطبق نظذام السذاعات المعتمذدة أن يحولوا إلى جامعة النهضة واحتساب جميع المقررات التي سبق دراستها واجتازوها بنجاح ولها مقررات مشابهة في برنامج الدراسة بجامعة النهضة.
- 6. يمكن للطالب أن ينهي دراسته في أقل من المدة النمطية للكليات الحكومية وفي حدود ما تسمح به قواعد المجلس الأعلى للجامعات الخاصة.

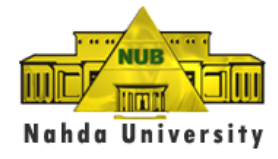

2/1 لغة الدراسة

اللغة الانجليزية هي لغة الدراسة في كلية علوم الحاسب. ويكون أداء الامتحان باللغة الانجليوية ايضا. ولعميد الكلية في أحوال خاصة أن يرخص للطالب في االجابة بلغة أخرى بعد أخذ رأي مرشده العلمي.

3/1 العام الدراسي والفصول الدراسية

**يتكون العام الدراسي من الفصول التالية :**

- الفصل الدراسي األول .
- الفصل الدراسي الثاني .

الفصل الدراسي الصيفي ( الثالث ) وهو اختياري للطالب والكلية علي حد سواء بمعنى أنــه يجـوز فـي بعـض الأحـوال عدم طر أي مقررات في الفصل الصيفي كما يجوز أال يدرس الطالب أي مقرر في الفصل الصيفي .

نكون مدة كل من الفصلين الأول والثاني ( 16) أسبوعا دراسياً بما فيها الامتحانات . أما الفصل الصيفي فتكون مدتـه (8) أسابيع دراسية بساعات مضاعفة بما فيها االمتحانات.

4/1 المستوى الدراسي للطالب

يصنف الطلبة المقيدون بالكلية إلى مستويات دراسية (المستوى الأول، المستوى الثاني، المستوي الثالث، المسـتوى الرابـع) على أساس مجموع عدد الساعات المعتمدة التي أنجزها الطالب بنجا .

5/1 الإرشاد الأكاديمي :-

يكون لكل طالب مرشد أكاديمي يتولى اإلشراف على برنامجه الدراسذي وتنفيذذه ومتابعذة أداء الطالذب ومسذاعدته فذي حذل مشاكله الدراسية وذلك من بدء التحاقه حتى تخرجه .

**ويرتبط نظام الساعات المعتمدة بنظام اإلرشاد األكاديمي الذي يحقق للطالب -:** 

1. مساعدته في اختيار المواد في التخصصات المختلفة. .2 وضع خطة تعليمية للطالب في حدود إمكانياته . 3. إيضـاح مدي تقدم الطـالب طبقاً للخطـة الدر اسية. .4 مساعدة الطالب في تخطي أي صعوبات أو مشاكل . 5. توجيه الطالب إلى الاتجاهات المناسبة لإمكانياته

6/1 البرنامج الدراسي و مصطلحات يجب معرفة المقصود منها

يتضمن البرنامج الدراسي جميع المقررات اإلجبارية واالختيارية والحرة التي يجب علي الطالب إكمالها للحصول علي الدرجة العلمية .

وتنقسم المقررات االجبارية الي مواد تمثل متطلبات للجامعة يجب على جميع طالب الجامعة دراستها ومواد تمثل متطلبات لكل كلية يدرسها جميع طلابها، وفي حالة الكليات التي يوجد بها تخصصات متعددة يكون هناك مجموعة ثالثة من المواد تمثل متطلبات لكل تخصص وفقاً للإيضاح التالي .

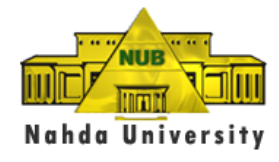

متطلبات التخرج -:

متطلبات الجامعة: 14 ساعة معتمدة متطلبات الكلية: 72 ساعة معتمدة متطلبات تخصص: 45 ساعة معتمدة متطلبات تخصص فرعي: 15 ساعة معتمدة مجموع الساعات: 144 ساعة معتمدة

متطلبات الجامعة -:

# **University Requirements (14 Credit Hours)**

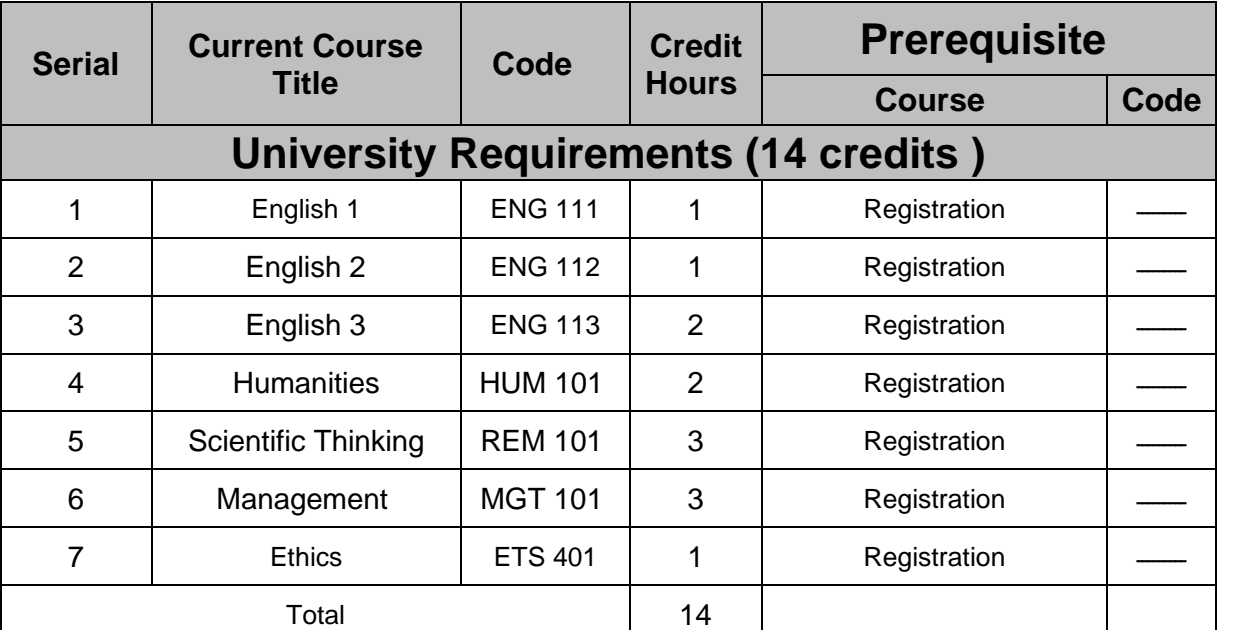

ملحوظة هامة :

يجري حالياً مراجعة ضوابط نظام الساعات المعتمدة في كل الجامعات بمعرفة المجلس الأعلى للجامعات وقد بنتج عن المراجعة بعض التعديالت التي ستري على الملتحقين بالجامعة بعد اعتماد التعديل .

متطلبات الكلية :

هى المقررات الواجب على جميع طالب الكلية دراستها .

متطلبات التخصص :

وهى المقررات المطلوب دراستها من جميع طلبة التخصص بعضها إجباري واآلخر اختياري كما هو موضح في نهاية الدليل.

**- 4-**

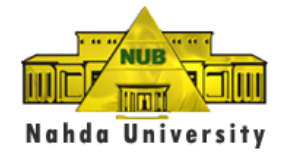

متطل<u>بات الفرعي :</u>

وهى المقررات المطلوب دراستها ضمن التخصص الفرعي الذي يختاره الطالب في الكليات التي تطبق نظام التخصصات الرئيسية والفرعية .

المواد االختيارية :

هى مقررات يختارها الطالب الستكمال عدد الساعات المقررة .

• مرفق في نهاية هذا الدليل البرامج الدراسية لكليات الجامعة .

عدد الساعات لكل ماده :

كل مادة يدرسها الطالب تحسب له كعدد ساعات وينم توزيـع إجمـالي عـدد السـاعات المطلوبـة مـن الطالـب للتخـرج علـي الفصول الدراسية وهناك مرونة في هذا التوزيع وفق احتياجات وقدرات الطالب وظروف الكلية .

#### **7/1 العبء الدراسي**

العبء الدراسي هو مجموع الساعات المعتمدة التي يسمح للطالب بتسجيلها في الفصل الدراسي الواحد وفق القواعد التالية :

- الحد الأدنى للساعات المعتمدة في الفصل الأول والثاني: 9 ساعات الحد الأقصى للساعات المعتمدة في الفصل الأول والثاني: 21 ساعات
	- التزام الجامعة بالفصل الدراسي: 18 ساعة

# التزام الجامعة بعدد الساعات

تلتزم الجامعة بتوفير عدد ساعات مناسب للطالب بحيث يستطيع التخرج في 4 سنوات .

• يجوز تخفيض الحد األدنى للطالب إذا كان لديه عذر مقبول بناء على توصية المرشد األكاديمي وموافقة رئيس مجلس القسم وعميد الكلية. • ويجوز للطالب أن يسجل الحد األقصى في الحاالت التالية: 1. إذا كان معدله التراكمي ( 3.30 أو أعلى) .

- .2 أن يكون الطالب في المستوى الدراسي الثاني أو أعلى بعد موافقة المرشد األكاديمي.
	- 3. إذا كان تخرجه يتوقف على ذلك بعد موافقة المرشد الأكاديمي.

#### **GRADE PONT AVERAGE [GPA] التراكمي المعدل 8/1**

المعدل التراكمي هو متوسط حساب جميع المقررات التي درسها الطالب نجاحاً أو رسوباً حتى تاريخ احتساب ذلك المعدل.

• كيف يتم احتسابه؟

يتم احتساب المعدل بضرب نقاط Points كل مقرر في عدد ساعاته المعتمدة ثم يقسم حاصل الضرب على عدد الساعات الكلية.

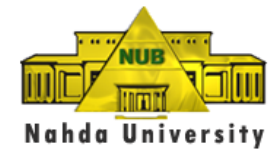

• ما النقاط المعادلة لكل تقدير ؟

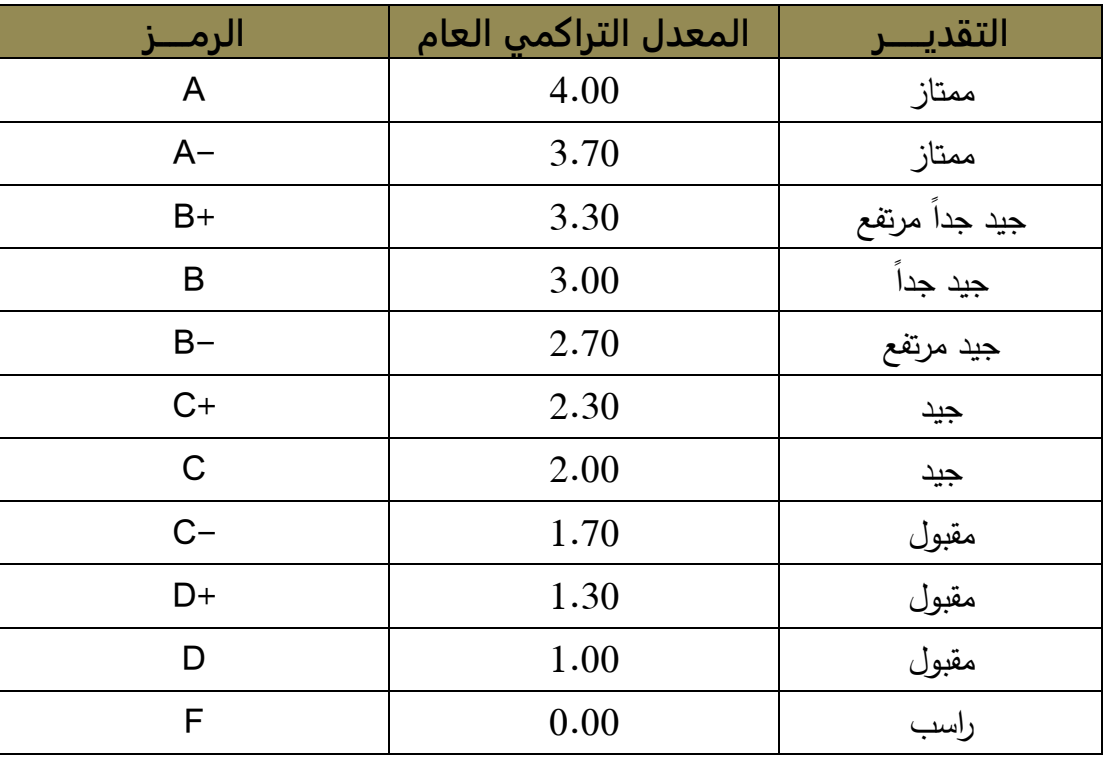

مثال لحساب المعدل التراكمي

نفترض أن الطالب قام بالتسجيل لخمس مقررات دراسية بالفصل الذي يدرس به وكانت نتيجته فيها كما يلي:

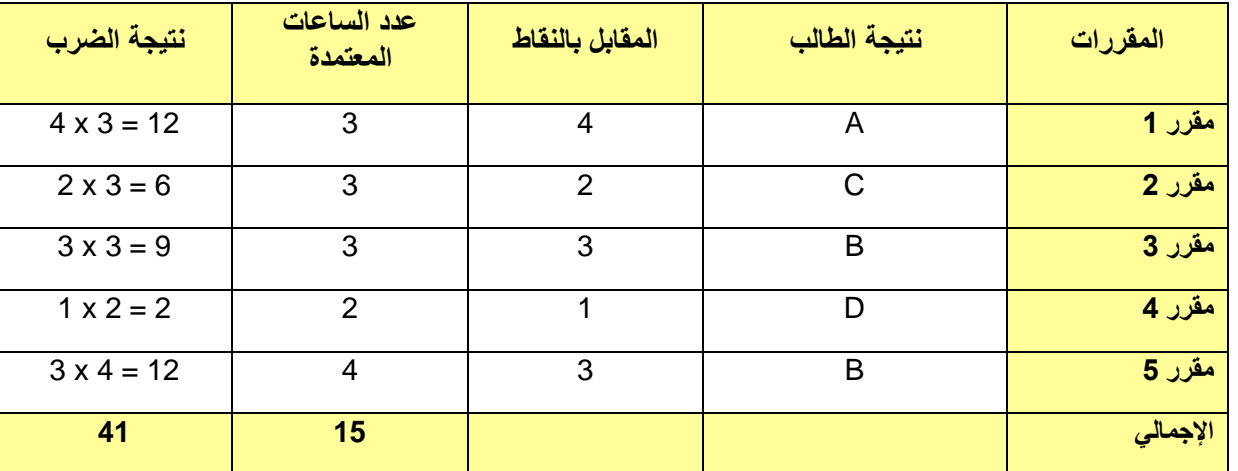

#### **GPA = 41 ÷ 15 = 2.73**

ماذا يترتب على هذه التقديرات من آثار :

**أوالً :**

- يوضع اسم الطالب في قائمة شرف الكلية إذا حصل علذى معذدل تراكمذي ال يقذل عذن 3.3 ويكذون لذه ان يسذجل الحذد األقصى للعبء الدراسي دون الرسوب في أي مقرر .

**- 6-**

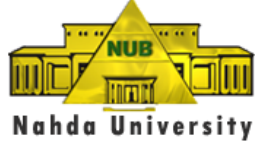

- يحصل الطالب على مرتبة الشرف األولى إذا تخرج بمعدل تراكمي ال يقل عن 3.7 نقطة وعلى مرتبة الشذرف الثانيذة إذا حصل على معدل تراكمي ال يقل 3.3 نقطة . **ثانياً :** إذا حصل الطالب على معدل تراكمي من 3.3 فأكثر يجوز له تسجيل ثلاث سـاعات معتمـدة زائـدة عـن الحـد الأقصـي للفصل مقابل سداد رسوم إضافية. أما إذا زاد المعدل التراكمي عن 3.75 فيسذمح للطالذب بتسذجيل مذادة إضذافية **دون رسوم إضافية** . **ثالثاً :** إذا كان المعدل التراكمي للطالب أقل من نقطتين يوضع تحت الإنذار الأكاديمي ويتم إخطار الطالب رسمياً بذلك.

- كيف يؤثر اإلنذار األكاديمي على الطالب ؟
- يعطى الطالب فرصة فصلين دراسيين ) ليس منهما الفصل الصيفي ( لتعديل وضعه ليصبح معدله التراكمي نقطتين أو اكثر .
- لا يسمح للطالب أن يسجل الحد الأقصى للساعات المعتمدة ويسمح له بتسجيل عدد مخفض من الساعات كل حسب تقديره كما هو مبين بالجدول التالي:

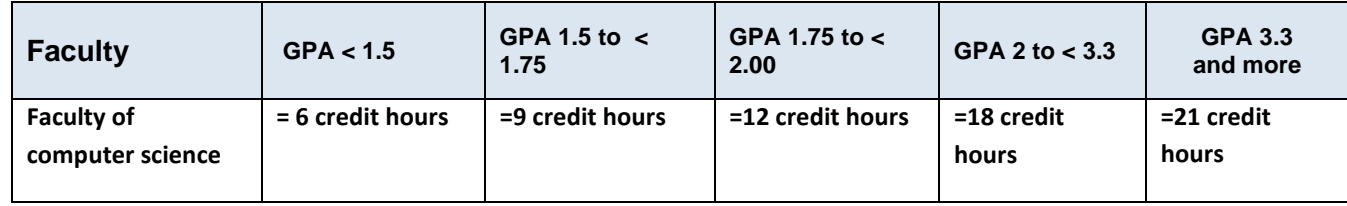

- يسمح للطالب بالتسجيل عبر شبكة الانترنت إذ يجب عليه تحديد موعد مع المرشد الأكاديمي الذي يتولى إرشاده في عملية التسجيل حسب العبء الدراسي المسمو له.
- يتم متابعة تقدم الطالب من خالل كروت المتابعة فيعطى الطالب كارت أبيض في أول فصل يوضع فيه على قائمة اإلنذار وكارت أصفر في ثاني فصل له على قائمة اإلنذار.
- يلتزم الطالب بتقديم الكارت لأستاذ المادة بجميع المحاضرات والمعامل ليقوم بتوقيعها وكتابة تعليقه وذلك لإثبات حضور الطالب وتقييم أداءه. ثم بعد ذلك يقوم الطالب بتقديم الكارت إلى عميد شئون الطلبة أسبوعيا بعد إمضاء المرشد الأكاديمي للمتابعة.
- إذا لم يستطع الطالب تحسين معدله التراكمي خلال مدة أقصاها فصلين (خلاف الفصل الصيفي) يتم إدراجه ضمن قائمة الغير مؤ هلين.

# **9/1 قائمة الغير مؤهلين ) Disqualified )**

تضم هذه القائمة أسماء الطلبة الذين لم يستطيعوا الخروج من قائمة الإنذار الأكاديمي برفع معدلهم التراكمي خلال المدة المحددة لذلك مع عدم تقديم عذر مقبول لذلك إلى إدارة الكلية. وفي هذه الحالة تتبع اإلجراءات التالية:

.1 يتم عرض حالة الطالب على المجلس األكاديمي التخاذ قرار في شأن الطالب.

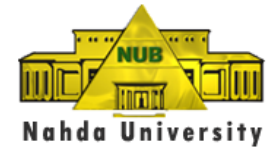

- 2. إذا قرر المجلس الأكاديمي استمرار الطالب في الدراسة بكليته، يتم تحديد العبء الدراسي له وشروط استمراره في الدراسة بالكلية.
- 3. يتم عرض تطور الأداء الأكاديمي للطالب من خلال البيانات المدونة في الكارت الأحمر وهو ما يمثل أخر فرصة للطالب.
- 4 إذا لم يستطع الطالب تحقيق متطلبات المجلس الأكاديمي خلال ذلك الفصل الأخير يتم فصله من الكلية ويستطيع في هذه الحالة إعادة التقديم بالكليات الأخرى شريطة أن يكون مجموعه بالثانوية العامة أو ما يعادلها يسمح بذلك . • تحسين المعدل التراكمي
	-

إذا رسب الطالب في مقرر فعليه إعادة دراسته واالمتحان فيه مره أخرى. فإذا نجح في المقرر بعد إعادة دراسته تحتسب له الدرجات الفعلية التي حصل عليها ويحسب معدله التراكمي على هذا الأساس .

#### **10/1 التقويم الجامعي**

• تعد الجامعة التقويم الجامعي السنوي مبيناً مواعيد بدء اإلرشاد والتسجيل وبدء االختبارات وموعد نهاية الفصل الدراسي. كما يبين التقويم مواعيد الفعاليات المهمة بالجامعة. ويعلن التقويم الجامعي في جميع الكليات كما ينشر على موقع الجامعة في شبكة اإلنترنت. ويتم عرض التقويم الجامعة على موقع الجامعة من ويمكن تجميله من أيقونة خاصة بالتحميل.

#### **11/1 التسجيل**

- على الطالب أن يقوم بتسجيل المقررات التي يربب في دراستها في كل فصل دراسي في المواعيد المقررة بالتقويم الجامعي وذلك بناءً على موافقة المرشد الأكاديمي واعتماد عميد الكلية أو من يفوضه.
	- التسجيل المتأخر

يحدد التقويم الجامعي مواعيد بداية تسجيل الطالب للمقررات الدراسية قبل بداية الفصل الدراسي, ويجوز أن يسجل الطالب خلال الأسبوع الأول من بدء الدراسة بشرط موافقة المرشد الأكاديمي ورئيس مجلس القسم العلمي.

كما يجوز لعميد الكلية الموافقة على تسجيل الطالب قبل نهاية األسبوع الثاني من الدراسة إذا ما قبل عذر الطالب عن التأخير وبعد موافقة المرشد الأكاديمي ورئيس مجلس القسم العلمي.

وفي حالة تقدم الطالب للتسجيل بعد بداية الفصل الدراسي يوقع على الطالب رسم التسجيل المتأخر الذي يحدده مجلس الجامعة.

• مقرر استماع

يجوز للطالب وبموافقة المرشد الأكاديمي وعميد الكلية أو من يفوضه أن يدرس مقرراً أو أكثر مستمعا. وفى هذه الحالة تدخل الساعات المعتمدة للمقرر في حساب العبء الدراسي ويمنح درجة "مستمع" وال يدخل المقرر في حساب معدله الفصلي أو التراكمي.

• المتطلب السابق

**المتطلب السابق هو مقرر يشترط استكماله لدراسة مقرر الحق وتنطبق عليه الشروط التالية:** 

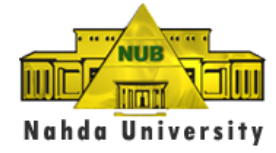

.1 ال يجوز للطالب أن يدرس مقرراً ما قبل أن يدرس متطلبه السابق. 2. بعد موافقة المرشد الأكاديمي ورئيس مجلس القسم وعميد الكلية أو من يفوضه يجوز للطالب أن يسجل مقرراً متزامناً مع متطلبه السابق إذا كان قد درس المتطلب السابق ورسب فيه، أو كان تخرجه يتوقف على ذلك .

#### **12/1 الحذف (Drop ):**

يجوز للطالب حذف مقرر أو أكثر خالل فترة ال تتعدى األسبوع الرابع من الدراسة مع مراعاة الحد األدنى للعبء الدراسي الفصلي ، وبهذا اإلجراء تحذف المادة تماما من سجل الطالب.

#### **13/1 اإلضافة ADD**

بعد موافقة المرشد الأكاديمي، يمكن للطالب إضافة مقرر أو أكثر خلال الأسبوعين الأول والثاني من بدء الدراسة مع مراعاة الحد الأقصى للعبء الدراسي الفصلي.

#### **14/1 االنسحاب Withdrawal**

1. يجو ز للطالب أن ينسحب من التسجيل في مقر ر أو أكثر بعد مو افقة المر شد الأكاديمي و أستاذ المقر ر خلال فتر ة لا نتعدى نهاية الأسبوع الرابع من بدء الدراسة مع مراعاة الحد الأدنى للعبء الدراسي الفصلي وفي هذه الحالة لا تسجل المقررات التي حذفها في السجل الدراسي للطالب.

2. كما يجوز للطالب أن ينسحب من التسجيل في مقرر أو أكثر بعذر يقبله مجلس الكلية بعد الأسبوع الرابع وحتى نهاية الأسبوع العاشر مع مراعاة الحد الأدنى للعبء الدراسي الفصلي وفي هذه الحالة تسجل المقررات التي تم الانسحاب منها في السجل الدراسي للطالب و بتقدير منسحب [W[.

#### **15/1 مقرر غير مكتمل Incomplete**

1. يجوز للطالب عدم إكمال مقرر أو أكثر حتى الأسبوع الأخير من الدراسة بعذر يقبله مجلس الكلية، ويظهر في سجل الطالب حرف Iوالذي يعنى مقرر غير مكتمل ولكنه لا يؤثر على معدله التراكمي. .2 يستطيع الطالب إكمال المادة في الفصل التالي أو إعادة المادة بالكامل حسب قرار مجلس الكلية.

#### **16/1 االنقطاع عن الدراسة**

- .1 يعتبر الطالب منقطعا عن الدراسة إذا لم يسجل في فصل دراسي أو انسحب من جميع المقررات التي سجلها خالل الفصل الدراسي.
- .2 ويمكن للطالب االنقطاع عن الدراسة لمدة ال تزيد عن ثالثة فصول دراسية بعذر يقدم قبل أو خالل الفصل الدراسي يقبله مجلس الكلية يواصل بعده الدراسة.
	- 3. وفي جميع الأحوال يسدد الطالب رسم وقف قيد يحدده مجلس الجامعة.
	- .4 يفصل الطالب إذا انقطع أربعة فصول بدون عذر يقبله مجلس الكلية بشرط موافقة مجلس الكلية ورئيس الجامعة.

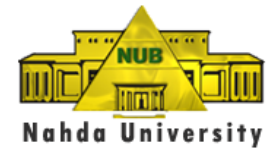

#### **17/1 إعادة دراسة المقرر**

- 1. يمكن للطالب إعادة دراسة مقرر لرفع درجته فيه وذلك لمرة واحدة وتحسب الدرجة الأعلى في المعدل التراكمي دون تغير في عدد الساعات المعتمدة المنجزة. ويكون الحد الأقصى لعدد الساعات المعتمدة الممكن إعادة دراستها في هذه الحالة (12 ساعة معتمدة).
- 2. في حالة إعادة طالب دراسة مقرر رسب فيه، فانه يسمح له بالإعادة ولا يحتسب تقدير الرسوب الأول في المعدل التراكمي إذا نجح في الإعادة الأولى.

#### **18/1 نظام تقييم الطالب في المقرر**

- .1 يتم تقييم الطالب بصفة مستمرة خالل الفصل الدراسي ، وتكون الدرجة النهائية لكل مقرر هي المجموع الكلى لدرجات الطالب في الأعمال الفصلية والامتحانات العملية وامتحان منتصف الفصل وامتحان نهاية الفصل.
- .2 تمثل أعمال الفصل الدراسي جزءاً من متطلبات المقرر وتتمثل في االمتحانات الدورية والتمارين النظرية والعملية والبحوث، كما تشمل االنتظام في حضور المحاضرات والدروس العملية.
- 3. يشكل امتحان نهاية الفصل الدراسي 60 % من الدرجة النهائية علي الأكثر وقد تقسم الدرجة بين امتحانات تحريرية وشفهية وأعمال بحثية طبقأ لطبيعة المقرر
- 4. يجوز منح درجة الطالب في المقررات التطبيقية مثل المشروع والمقررات البحثية (قاعة البحث والحلقة النقاشية ) بدون عقد اختبار تحريري لنهاية الفصل الدراسي ، وفي هذه الحالة يتم عقد اختبار شفوي يتضمن تقييم التقرير المقدم من الطالب والأعمال العلمية المنفذة من خلال لجنة مناقشة تتكون من عضوين من هيئة التدريس يكون أحدهما على األقل من خارج الجامعة باإلضافة إلى مشرف المشروع .

#### **19/1 إجراءات االمتحانات**

يحدد مجلس الجامعة قواعد إجراء االمتحانات من وضع االمتحان وتصحيح كراسات اإلجابة والرصد وتحديد مجموع الدرجات والتقدير في المقرر وإعالن النتيجة. وتعقد االمتحانات في مواعيد المحاضرات حسب الجدول .

#### **20/1 التغيب عن االمتحانات**

- .1 إذا تغيب الطالب عن امتحان نصف الفصل بعذر يقبله عميد الكلية بناء على ما قدمه من مستندات تثبت عذره خالل أسبوع من تاريخ الامتحان يقوم العميد أو من يفوضه بالتنسيق مع رئيس مجلس القسم بالترتيب لإجراء امتحان تعويضي للطالب.
- 2. كل طالب يتغيب عن الامتحان النهائي بعذر يقبله مجلس الكلية تعدل درجته من غائب إلى غير مكتمل على أن يكون تقديم العذر خالل أسبوع من تاريخ االمتحان وتطبق أحكام استكمال متطلبات المقرر الخاصة بتقدير بير مكتمل في هذه الالئحة وبشرط إقرار أستاذ المقرر بجدية الطالب ووفاءه بكافة متطلبات أعمال الفصل الدراسي وعدم تجاوزه نسبة الغياب المسمو بها .

#### **21/1 اعتماد النتائج**

• يعتمد مجلس الكلية نتائج امتحانات الفصول الدراسية و يعتمد مجلس الجامعة نتائج االمتحانات النهائية للحصول على درجة البكالوريوس والدرجات الجامعية العليا وتحرر شهادات تخرج لخريجي الكلية يوقعها عميد الكلية بعد اعتماد النتيجة من مجلس الجامعة .

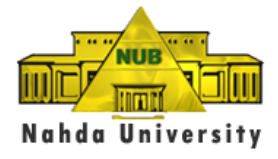

#### **22/1 المجلس األكاديمي**

تم تشكيل "المجلس الأكاديمي" ليتولى تنسيق وتوجيه كافة الشئون الأكاديمية المتعلقة بالبرامج الدراسية وشئون القبول والتسجيل ومتابعة العملية التعليمية. ويرأس المجلس أ.د. نائب رئيس الجامعة ويضم في عضويته المستشار األكاديمي للجامعة والسادة وكالء الكليات لشئون التعليم والطالب والمشرف العام على الشئون المالية واإلدارية ومدير مركز ضمان الجودة والمشرف على برامج اللغة اإلنجليزية.

• ويختص المجلس األكاديمي بالنظر في األمور المتعلقة بضمان سير العملية التعليمية على أفضل مستوى، ومتابعة شكاوى الطالب والعمل على تقديم الحلول المناسبة لها في ضوء اللوائح والنظم الجامعية. ويستطيع طلاب الجامعة التقدم بأسئلتهم أو رغباتهم أو شكاواهم إلى المجلس الأكاديمي ويتلقون ردودأ على تلك الأسئلة أو الرببات أو الشكاوى عن طريق مكاتب السادة العمداء

#### **23/1 التظلمات :**

• إذا أراد الطالب التظلم من نتيجته فله أن يتقدم بطلب إلى إدارة الكلية لمراجعة نتيجته بعد دفع الرسم المقرر. وفي هذه الحالة تقوم الكلية بإعادة رصد الدرجات فقط وليس إعادة التصحيح والتأكد من صحة رصدها. ويخطر الطالب بنتيجة الفحص. وفي حالة اكتشاف خطأ مادي في رصد النتيجة يتم إخطار إدارة القبول والتسجيل إلجراء التصحيح في سجل الطالب.

• تنصح إدارة الجامعة الطالب بمتابعة تقدمهم األكاديمي مع أستاذ المادة طوال الفصل الدراسي حتى ال يتعرضوا لمفاجآت مع ظهور النتيجة وحتى يتمكنوا من تصحيح مسارهم في الوقت المناسب.

#### **24/1 إثبات حضور وانصراف الطالب**

على جميع الطلبة حضور 75% من إجمالي عدد المحاضرات والمعامل المسجلين بهـا فـي الفصـل الدراسـي. ولـن يسـمح للطالب الذي لم يحقق هذه النسبة من دخول االمتحان النهائي وبالتالي سيرسب بالمادة.

- ويتم إثبات حضور وانصراف جميع الطالب الكترونياً عن طريق البصمة االلكترونية وذلك بإتباع اإلجراءات التالية:
- .1 يتوجه الطالب إلي إدارة نظم المعلومات IT بالدور األرضي بمبني كليذة طذب الفذم واألسذنان لعمل البصمة لهم .
- 2. يسجل الطـلاب حضـورهم فـي ذات المكـان والموعـد المحـدد فـي الجـدول الدراسـي لكـل مـنهم وذلـك بلمـس الجهـاز الالكتروني الخاص بتسجيل البصمة والمتواجد في جميع قاعات المحاضرات و المعامل. ثم يعيد الطلاب لمس جهـاز البصمة عند انتهاء المحاضرة أو الدرس العملي وقبل مغادرتهم مكان الدراسة. وفي حالة تخلذف إحذدى البصذمتين يعذد الطالب غائباً ولن يعتد مطلقاً بحصر الغياب التقليدي بالطريقة اليدوية.
- 3. على الطلاب الانتظار إلى أن يقوم أستاذ المادة بتسجيل بصمته هو أولاً حيث أن نظام البصمة لا يبدأ إلا بعد أن يقوم األستاذ بتسجيل بصمته يليه بصمات الطالب. وبالمثل بعد انتهاء المحاضرة .
	- .4 يتم احتساب الغياب من اليوم األول للدراسة .
	- 5. يمكن للطالب التعرف على نسبة حضوره من خلال الموقع الالكتروني الخاص بالجامعة.
	- .6 لمزيد من االستفسارات أو في حالة وجود أية مالحظات علي الطالب التوجه إلدارة نظم المعلومات IT .

**- 11-**

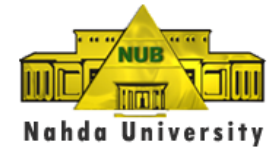

.7 الطالب هو المسئول عن التأكد من أن البصمة الخاصة به تعمل وبأنذه يقذوم بالبصذم قبذل وبعذد كذل محاضذرة أو درس عملي.

#### **25/1 مقررات التخرج وطرحها وتعارضها**

إذا توقف تخرج طالب على مقرر غير مطروح في الفصل الدراسي الذي يتخرج فيـه أو وجد تعـارض مـع مقرر إجباري مطروح في نفس الفصل، يجوز للطالب دراسة المقرر المطلوب دراسته ذاتيـاً Self-studyكتحت إشـراف أستاذ المقرر بعد موافقة المرشد الأكاديمي ورئيس مجلس القسم وعميد الكلية و يتم تقويم أداء الطالـب بحضـوره كافـة االمتحانات والتكليفات Assignments المقررة على الطالب المسجلين في المقرر.

#### **26/1 التدريب الميداني**

يؤدي الطالب التدريب الميداني الذي تقرره الكليـة للمـدة المحـددة فـي لائحتهـا وذلك فـي المجـالات ذات الصـلـة بتخصـص الطالب وفي المواعيد المقررة. ويعتبر اجتياز هذا التدريب شرطاً من شروط التخرج .

#### **27/1 قائمة الشرف**

- .1 يوضع اسم الطالب في قائمة شرف عميد الكلية إذا لم يقل معدله في الفصل الدراسي السابق عن ) 3.3 جيد جذداً علذى الأقل ) و يكون قد سجل الحد الأقصى للعبء الدراسي و دون الرسوب في أي مقرر .
- 2. يحصل الطالب على مرتبة الشرف الأولى إذا تخرج بمعدل تراكمي عام (3.7) و على مرتبة الشرف إذا تخرج بمعدل تراك*مي* عام بين (3.3) و (3.7).
	- .3 يسجل في سجل الطالب ما يفيد وضعه في قائمة شرف عميد الكلية و مرتبة الشرف التي حصل عليها عند التخرج.

#### **28/1 تغيير التخصص**

يمكن للطالب أن يغير تخصصه بناء على رببته أو بقرار إداري من الجامعة بعد أخذ رأى الجهات المختصة طالما لم ينجز بنجـاح السـاعات المعتمـدة المطلوبــة للانتهـاء مـن المسـتوى الثالـث. و يتطلـب التغييـر موافقــة مجلـس القسـم الـذي يطـرح التخصص الجديد المر غوب فيه ومجلس الكلية.

ويلتزم الطالب باستيفاء المتطلبات المبينة في الالئحة للتخصص الجديد. وفي حاالت خاصذة وعنذد الضذرورة يمكذن تغييذر التخصص في بداية المستوى الرابع للطالب وبموافقة رئيس الجامعة.

#### **29/1 الفصل من الكلية أو التخصص**

- .1 يفصل الطالب من الكلية أو التخصص إذا أخفق في رفع اإلنذار األكاديمي خالل المدة المحددة لذذلك ويسذتثنى مذن ذلذك الطالب المقيد في المستوى األخير من برنامجه الدراسي.
- 2. يجوز للطالب المفصول من الكلية أو التخصـص التحويـل إلـى تخصـص آخـر فـي نفس الكليـة وفقـاً لشـروط التحويـل المعمول بها، و إذا لم تتم الموافقة على التحويل يفصل من الكلية.
- 3. يتولى القسم العلمي المشرف على التخصص المحوّل إليه حساب الساعات المعتمدة التي درسـها فـي تخصصـه السـابق والتي تدخل ضمن برنامج الدراسة في تخصصه الجديد، و يعد له سجل دراسي جديد مع االحتفاظ بالسجل السابق.

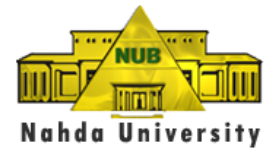

#### **30/1 إعادة قيد الطالب بالكلية**

- 1. يمكن بموافقة مجلس الكلية، بعد أخذ رأى المرشد الأكاديمي ومجلس القسم، إعادة قيد الطالب المفصـول بالكليـة بصـفته طالب من الخارج مع حضور التمارين العملية والتطبيقية وتكون إعادة القيد بحد أقصى ثذالث فصذول دراسذية ويذؤدي االمتحانات فيما رسب فيه.
- .2 يسدد الطالب رسم إعادة القيد الذي يحدده مجلس الجامعة على أن يتحول إلى طالب نظامي مرة أخرى عند انتفاء سذبب فصله من الكلية.
- 3. لا يجوز أن يزيد العبء الدراسي للطالب من الخارج المعاد قيده عن الحد الأدنـى للعـبء الدراسـي ومـن المـواد التـي رسب فيها.

#### **31/1 طالب حاالت خاصة**

- يجوز اعتبار شخص ما طالب حالات خاصة وذلك للسماح له بتنميـة مهاراتـه ومعارفـه المهنيـة أو الخاصـة أو العامـة بدراسة مقررات تطرحها الجامعة أو لدراسة مقررات بهدف تحويلها إلى برنامجه الدراسي في كلية أو معهد علمي عالٍ مقيداً فيه خارج الجامعة وبموافقة الجهة المقيد بها للدراسة. ولا يعتبر طالب الحالات الخاصة طالباً مقيداً بالجامعة ولا يسمح له بدراسة جميع متطلبات برنامج دراسي تطرحه الجامعة و لكن عدد محدد من المقررات.
- ويحدد مجلس الجامعة شروط السماح بوضم طالب الحالات الخاصة ونظام الدراسة الذي يسرى عليه والرسوم والمصروفات الدراسية وغيرها من الأمور التنظيمية .

#### **32/1 المنح الدراسية**

لنظام معين يحدده مجلس • تقدم الجامعة منحاً دراسية للطلبة المتفوقين والطلبة الذين يواجهون ظروفاً خاصة طارئة وفقاً الجامعة ويعتمد من مجلس األمناء .

#### **33/1 تأديب الطالب**

ينطبـق فـي شـأن تأديب الطـلاب الأحكـام الـواردة فـي قـانون تنظـيم الجامعـات رقـم 49 لسـنة 1972 ولائحتـه التنفيذيـة وتعدبلاتها.

#### **34/1 االنسحاب من الجامعة**

يمكن للطالب ترك الكلية لأي سبب من الأسباب و سحب ملفـه منهـا ويحـدد مجلس الجامعـة قواعـد التعامـل مـع الرسـوم والمصروفات الدراسية المتعلقة بهذا الشأن .

#### **35/1 مكتب خدمة أولياء األمور**

**أنشأت الجامعة مكتب خدمة أولياء األمور وهو مختص بما يلي :** 

- .1 بناء جسور اتصال دائمة بين إدارة الجامعة وأولياء األمور إلتاحة كافة المعلومات الضرورية عن نظم الجامعة وعن تقدم الطلاب والطالبات في دراستهم وما قد يعترضهم من مشكلات تتطلب تعاون الأسرة مع إدارة الجامعة.
- 2. الرد على جميع استفسارات أولياء الأمور في كل ما يتعلق بنظم الجامعة وما يساعدهم في ضمان وضوح تلك النظم لدى أبناءهم وبناتهم بما يحقق لهم التفوق والتميز في دراستهم.

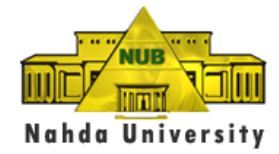

.3 استطالع آراء أولياء األمور فيما تخطط له الجامعة من تطوير وتحديث في نظم الدراسة وإمكانياتها، والتنسيق بينهم وإدارة الجامعة وهيئة التدريس بما يحقق وحدة الرأي بالنسبة لكل ما فيه مصالح الطالب والطالبات مع االلتزام بالسياسات والقواعد الجامعية السليمة.. 4. ابلاغ أولياء الأمور بالنشاطات والأحداث المختلفة بالجامعة. 5. بحث شكاوي أولياء الأمور والمساعدة في حلها.

#### **36/1 مكتب عميد الطلبة**

#### يختص مكتب عميد الطلبة :

- .1 متابعة تطبيق نظم اإلرشاد األكاديمي والتسجيل للمقررات في الفصول الدراسية المختلفة.
- 2. متابعة انتظام الطلاب في الدراسة وتحليل تقارير الحضور والغياب والاتصال بالطلاب وأولياء الأمور للتنبيه في حالات اقتراب نسب الغياب من 25% بما يهدد من حرمان الطلاب من حضور الاختبارات النهائية.
- .3 متابعة أداء الطالب تحت اإلنذار األكاديمي وتنظيم برامج لمساعدتهم في تحسين أداءهم ورفع معدالتهم GPA للخروج من قوائم الإنذار .
	- 4. التنسيق مع عمداء الكليات في كل ما يتعلق بتقدم العملية التعليمية وضمان أعلى مستويات الجودة في الأداء.
		- 5. بحث المشكلات الأكاديمية للطلاب والسعي لإيجاد الحلول المناسبة.
		- .6 متابعة برنامج تدريس اللغة اإلنجليزية وتقديم االقتراحات لتطويره وزيادة فعاليته.

#### **-2 إجادة اللغة االنجليزية والفصل الدراسي التأهيلي**

تهتم الجامعة بأن يكون طالبها على مستو عال من إجادة اللغة اإلنجليزية، ولذلك يتم تحديد مستوى المتقدمين لاللتحاق بالجامعة في اللغة االنجليزية من خالل امتحان تحديد المستوى وفي ضوء نتيجة االمتحان يتم تقسيم الطلبة إلى ثالث مستويات ويتحدد مسار دراسة اللغة اإلنجليزية لكل مستوى على النحو التالي :

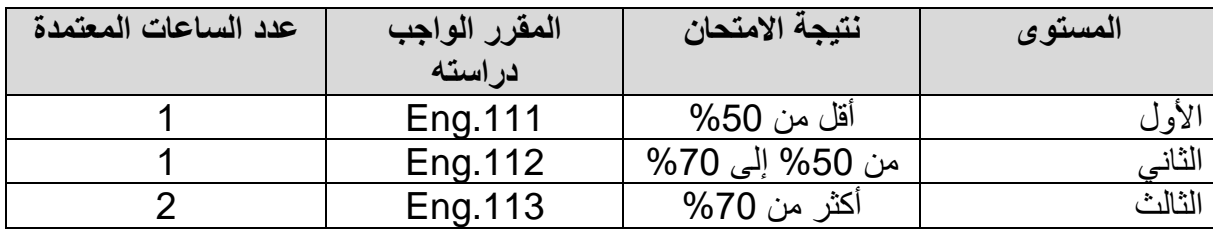

- تتم دراسة كل مقرر على مدى سنة كاملة (فصلين دراسيين)
- يقدر أداء الطالب في مقررات اللغة االنجليزية إما ناجح أو راسب )Fail or Pass )وال تحتسب ضمن المعدل التراكمي GPA .
- بالنسبة لطالب المستويين الثاني والثالث يستبدلون بمقررات اللغة االنجليزية التي تجاوزوها مقررات اختيارية .

1/2 الفصل الدراسي التأهيلي

- يتم قبول الطالب بالفصل الدراسي التأهيلي في حالة عدم اجتيازه الختبارات القدرات عند التقدم للجامعة.

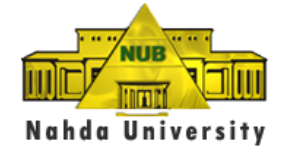

- في هذه الحالة يقبل الطالب بالكلية المتقدم فيها ولكن ال يسمح له بالتسجيل النمطي ويسمح له فقط بتسجيل مقرر اللغة االنجليزية التأهيلي 100 English وهو مقرر مكثف 15 ساعة أسبوعيا لمدة فصل دراسي واحد. - بعد اجتياز الطالب لمقرر 100 English يسمح له بالتسجيل النمطي بكليته.
- في حالة عدم اجتياز الطالب للمقرر 100 English بدرجات تسمح له بالتسجيل النمطي بالفصل الدراسي التالي يلتزم الطالب بإعادة المقرر بحد أقصى مرتين وبعدها يعتبر الطالب بير مؤهل ويفصل من الكلية.
- هذا المقرر هو مقرر تأهيلي ال يدخل في حساب الساعات المعتمدة وال المعدل التراكمي للطالب وبرسوم دراسية موحدة على جميع الطلبة بمختلف كلياتهم ومجاميعهم هو 8000 جنيها مصريا للفصل الدراسي الواحد. يتم محاسبة الطالب كل حسب شريحته بعد اجتياز الفصل الدراسي التأهيلي والسماح له بالتسجيل النمطي .

2/2 تنمية القدرات في اللغة االنجليزية

- ينتظم جميع الطالب الذين أنهوا مقرر اللغة اإلنجليزية رقم 113 في مقرر جديد لتنمية قدراتهم االتصالية باللغة اإلنجليزية يركز على كيفية التعامل في موقف مقابلة شخصية من أجل الحصول على وظيفة Interview Job، ومهارات عرض التقارير Presentation Skills، وكيفية كتابة السيرة الذاتية CV writing . ويتم تنفيذ المقرر وفق الشروط التالية:
- يستمر المقرر لمدة فصل دراسي كامل، وبمعدل مرتين أسبوعياً ولفترة ثالث ساعات في كل مرة. ويتم ذلك بدءاً من الفصل الدراسي الأول للعام 2010-2011.
	- يتم تقديم المقرر بدون رسوم إضافية على الطالب.
- الطالب الذين لم يوفقوا في اجتياز المقرر يلتزمون بإعادة دراسته ألي عدد من المرات حتى يتم اجتيازه بنجا .
	- يتم تقديم المقرر في الفترة المسائية أو أيام الخميس حتى ال يتعارض مع الجداول الدراسية للطالب.
- الطالب الذين يرسبون في أي من المقررات ،111 112 أو 113 لن يسمح لهم بالتسجيل في مقررات أكاديمية في مجال تخصصهم، ويكون عليهم دراسة مقرر اللغة اإلنجليزية فقط طوال الفصل الدراسي التالي لحين اجتياز ه، ومن ثم استئناف تسجيل المقرر ات الأكاديمية في تخصصه.
	- كما لن يسمح للطالب بالتخرج دون اجتياز جميع مناهج اللغة أو اإلعفاء منها

# **-3 نظام الدعم االلكتروني للتعلم [ELS [Support Learning Electronic**

• قامت جامعة النهضة بإنشاء نظام الدعم اإللكتروني للتعلم وذلك لمساعدة الطالب على المعرفة التعليمية وااللتقاء بالأساتذة يومياً عبر شبكة الانترنت وتم إنشاء مواقع للمقررات على الرابط الخاص بالنظام ELSعلى موقع الجامعة في شبكة االنترنت.

وتتجه الجامعة إلى التركيز على الاستخدام الأمثل للنظام ليكون أحد ركائز العملية التعليمية بالجامعة وعنصراً رئيسياً في زيادة الفاعلية التعليمية. وتؤكد الجامعة على أهمية تكاتف كل الجهود من أجل تحقيق هذا الهدف والذي يضع الجامعة في مقدمة الجامعات الخاصة الهادفة إلى التوظيف الفعال للتكنولوجيا لالرتقاء بالعملية التعليمية.

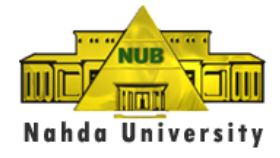

ويحقق نظام ELSالمزايا التالية للطالب:

- .1 التعرف الكامل على كافة عناصر المقرر الدراسي والتي تشمل ما يلي:
	- أهداف المقرر.
	- وصف المقرر ) Description Course )
		- جدول المحاضرات )Agenda)
- المادة العلمية سواء في شكل محاضرات أو فصول من الكتاب المستخدم أو عروض توضيحية Point Power أو بيرها من أشكال ووسائل توضيحية.
- الواجبات Assignments التي يكلف األستاذ طالبه بها وإمكانية تقديمها مباشرة عبر البريد اإللكتروني ألستاذ المادة ومعرفة تقييمه لها والدرجة التي حصل عليها الطالب.
	- التدريبات Exercises التي يتيحها األستاذ للطالب للتدرب على بعض موضوعات وتقنيات يقدمها المقرر.
- .2 إتاحة الفرصة للطالب للتواصل مع أعضاء هيئة التدريس بصفة مستمرة ومباشرة عبر المواقع اإللكترونية للمقررات التي يدرسونها في كل فصل دراسي.
	- .3 إمكانية التعرف على المواد التعليمية والمساعدات التوضيحية التي سبق استخدامها في الفصول السابقة.
	- .4 تواصل أستاذ المقرر باستمرار مع الطالب وتوجيهه لهم في ضوء متابعته لمستويات أداءهم األكاديمي.
		- 5. استثمار موقع كل مقرر دراسي ليكون معبراً عن النشاط التعليمي للطلاب المسجلين بالمقرر.

#### **1/3 واجبات الطالب بالنسبة لنظام ELS**

- 1. زيارة موقع الجامعة على شبكة الإنترنت وعنوانه www.nub.edu.eg والتعرف على نظام ELS وكيفية التعامل معه والاطلاع على دليل استخدام النظام User Guide.
- .2 االتصال بإدارة تكنولوجيا المعلومات بالجامعة للحصول على أسم المستخدم وكلمة المرور للدخول على موقع المقرر/المقررات التي تم التسجيل فيها.
	- .3 تسجيل نفسه في موقع المقرر باستخدام أسم المستخدم Username وكلمة السر Password .
	- .4 التوجه إلى إدارة الدعم الفني في حالة وجود أي مشاكل في الدخول إلى الموقع والتسجيل في أي مقرر.
		- .5 التواصل مع المقرر من خالل القيام بما يلي:
		- إرسال رسالة بالبريد اإللكتروني ألستاذ المقرر.
			- تنزيل المحاضرة األولى .
		- حل التكليف األول وإرساله من خالل موقع المقرر .

#### **2/3 ايميل بال حدود**

توفر الجامعة لجميع الطلبة خدمة البريد االلكتروني الخاص بهم وهو يتميز باالتي :

- **المساحة التخزينية:** يدعم البريد االلكتروني عدد ال محدود من الرسائل المستلمة وكذلك المرفقات بسعة تخزينه كبيرة وسريعة جدا تصل الى 30 جيجا .
- **الصفحة الرئيسية:** أحصل على عرض سريع للرسائل الخاص بك، بما يتضمن ذلك البريد اإللكتروني والدعوات والجديد في شبكتك .

**- 16-**

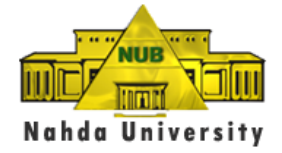

- **أشخاص:** قم بإضافة أصدقائك واساتذتك والتحدث معهم عبر Messenger Live Windows أو من خالل موقع Hotmail مباشرة بالصوت والصورة ويمكنك إضافة أصدقائك من اى بريد أخر .
- **بـــريد:** احصل على رسائل بريد إلكتروني سريعة وسهلة وموثوق فيها من Hotmail باإلضافة إلى مزيد من الحماية ضد البريد العشوائي وسعة تخزينية وفيرة.
- **تقويم:** يمكنك أضافة جدول أعمالك وكذلك يمكنك أن تشارك التقويمات مع اآلخرين واحصل على تذكيرات عندما تكون بحاجة إليها.
	- **Drive Sky:** قم بتخزين الملفات التي تحتاجها على اإلنترنت ومشاركتها مع األشخاص الذين تختارهم.
		- المجموعات : قم بتجميع أصدقائك أو أية مجموعة أخرى باستخدام خاصية Groups .
	- **Spaces:** عبر عن نفسك باستخدام صفحتك المخصصة، فيمكنك إضافة مدونة وصور وملفات فيديو ومزيد.
- **التنزيالت:** قم بتنزيل Essentials Live Windows واحصل على برامج مجانية لجهاز الكمبيوتر الشخصي، بما في ذلك Messenger والبريد ومعرض الصور وصانع األفالم و Writer وToolbarوأمان العائلة.
- **تحويل بريدك إلى بريد أخر :** من المميزات الرائعة الذي يدعمها بريدك اإللكتروني هو تحويل الرسائل المستلمة من إي بريد أخر تختاره إلي بريدك اإللكتروني من الجامعة .
- **الهواتف الجوالة:** يمكنك استعراض الرسائل عن طريق الهواتف الجوالة، التي تستخدم برامج البريد اإللكتروني 3POP أو 4IMAP على سبيل المثال، iPhone Apple.

**ملحوظة :** ال يمكن تصفح االيميل الشخصي الذي ال يتبع الجامعة من خالل شبكة الجامعة مثل :

Yahoo • Gmail • Hotmail • CL •

لمزيد من المعلومات والدعم الفني يرجى التوجه إلدارة نظم المعلومات .

• **[تغيير](http://g.live.com/9uxp9ar-sa/hdr_more5??su=http://shared.live.com/) الرقم السري الخاص بك**: تغيير الرقم السري للبر يد االلكتروني الخاص بك مع رقم سري تمنحه لك الجامعة ولكننا ننصحك بتغيير هذا الرقم إلى رقم خاص بك وذلك بالطريقة اآلتية :

**للدخول علي البريد اإللكتروني يرجى زيارة موقعنا عبر شبكة االنترنتeg.edu.nub.www**

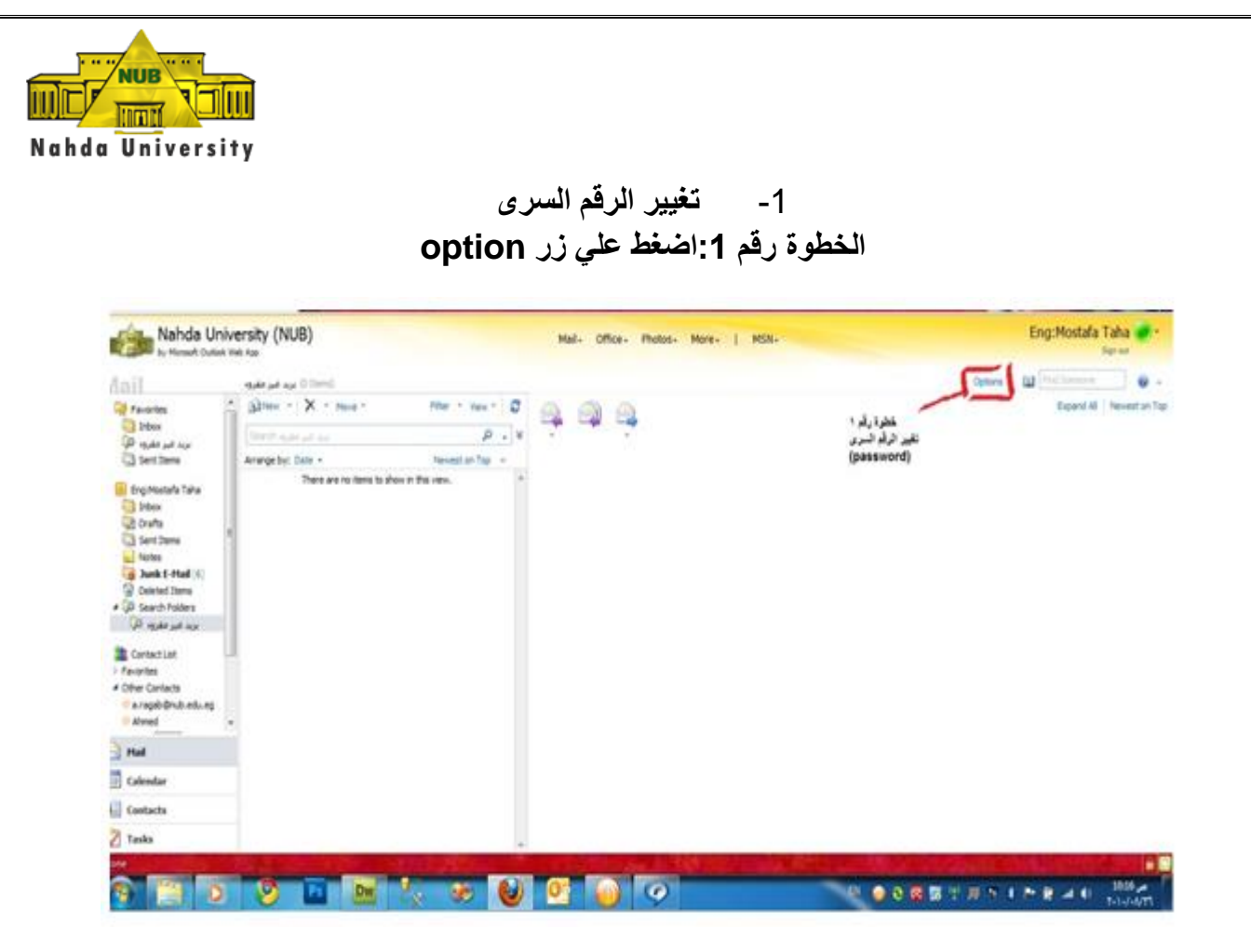

#### الخطوة رقم 2:أضغط علي change your password

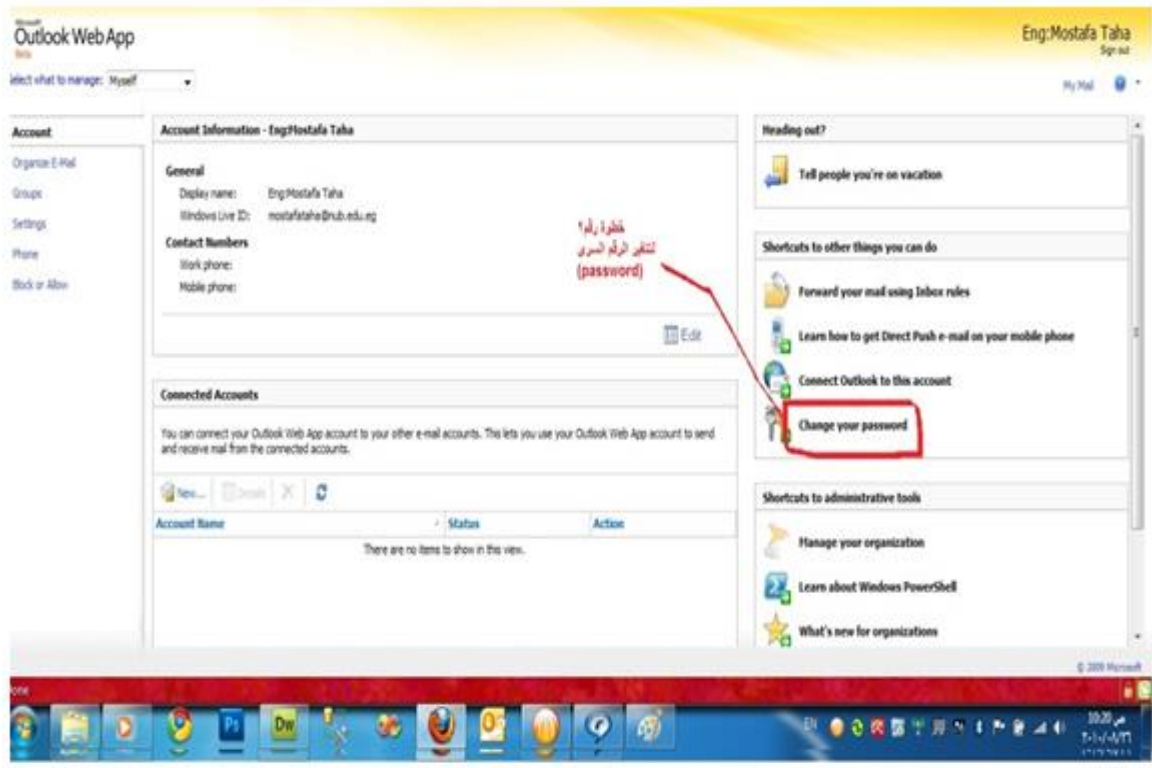

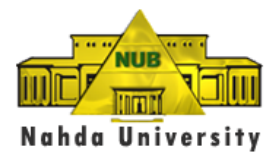

**الخطوة رقم :3أضغط علي changeأمام خانة الرقم السرى أو password**

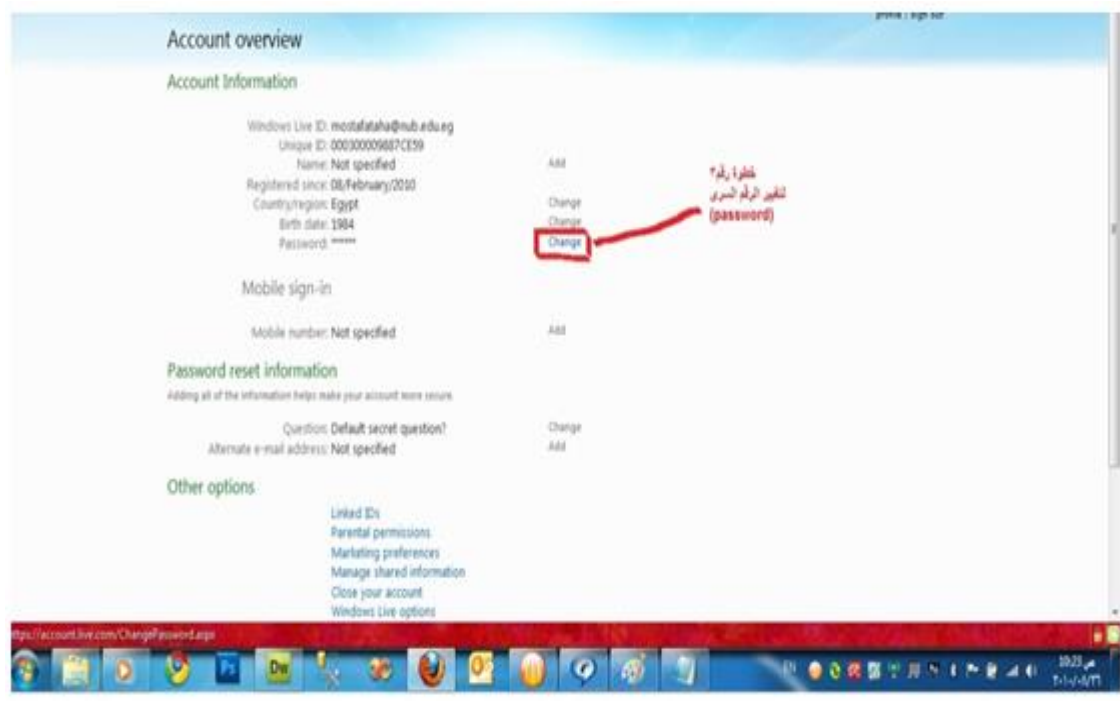

الخطوة رقم **4:**كما بالصورة

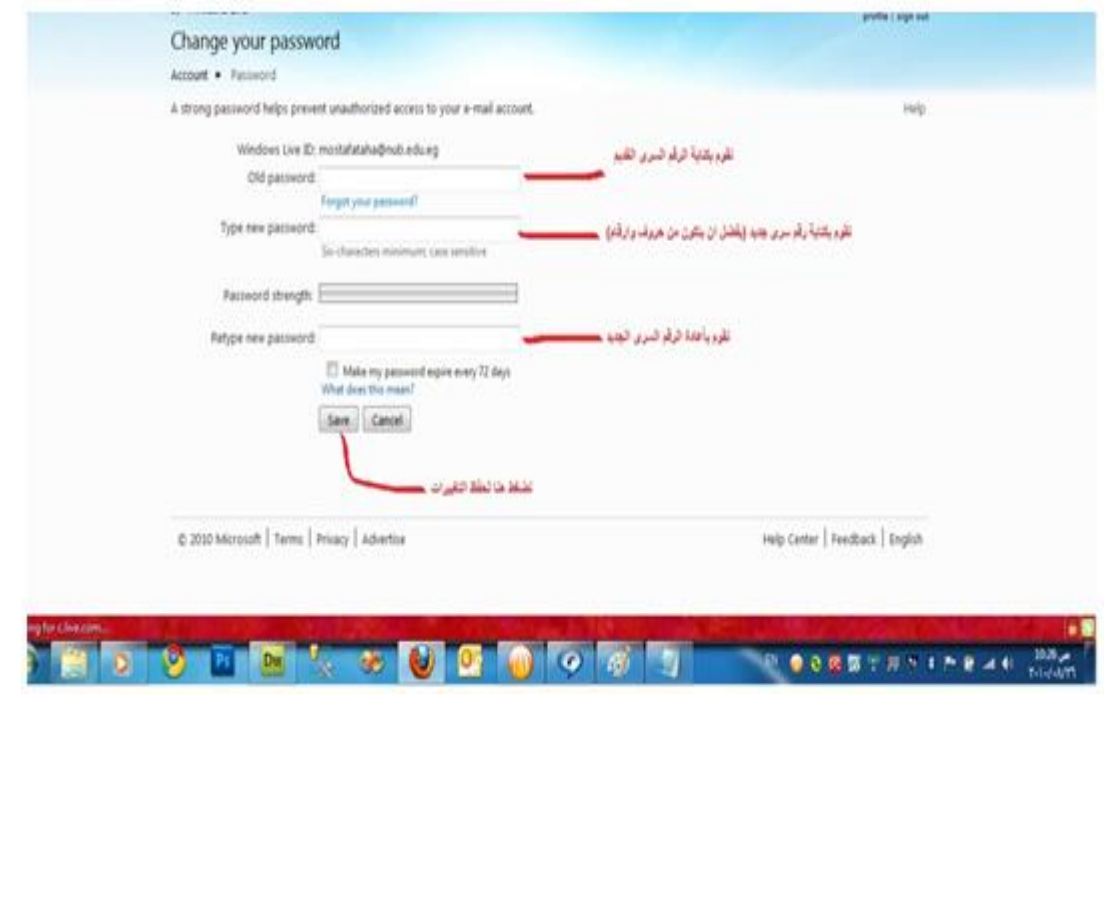

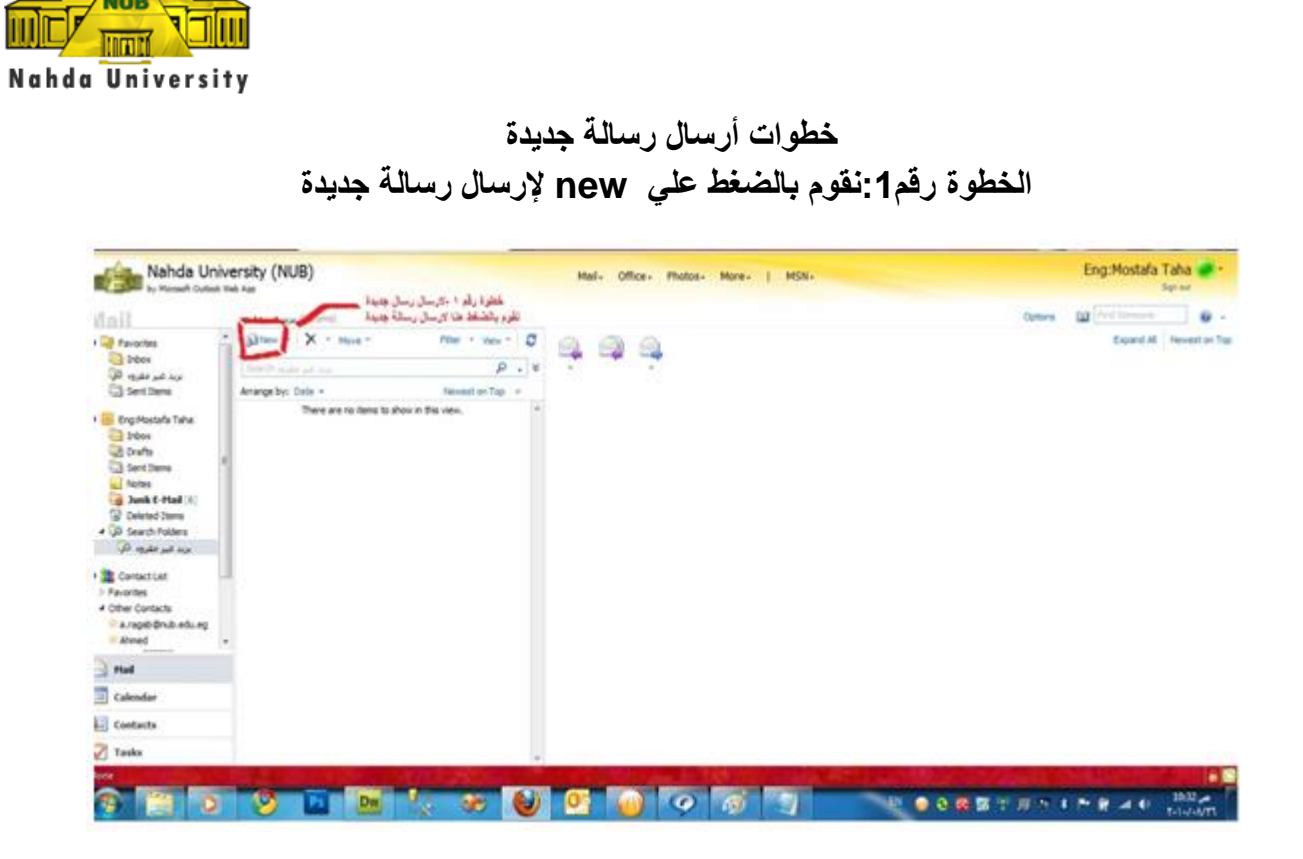

**الخطوة رقم:2كما بالصورة** 

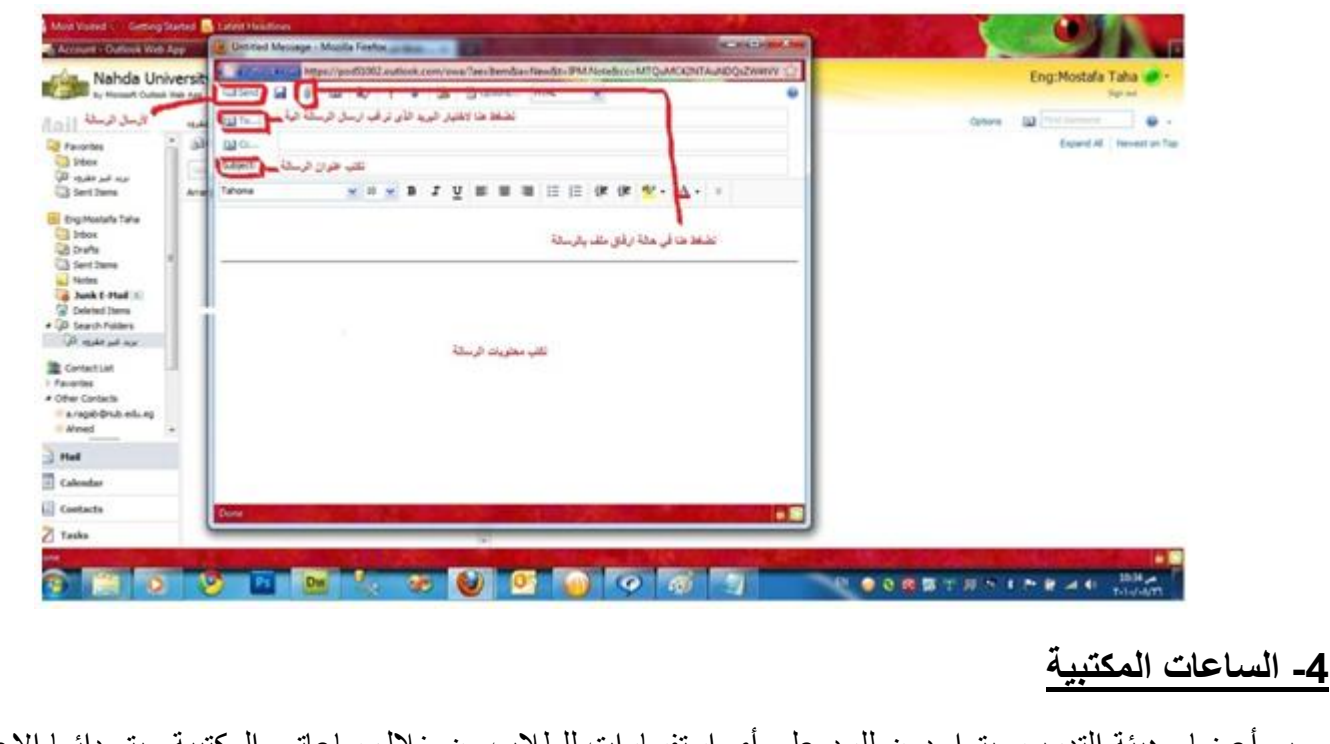

جميع أعضاء هيئة التدريس يتواجدون للرد على أي استفسارات للطالب من خالل ساعاتهم المكتبية ويتم دائما االعالن عن الساعات المكتبية لأعضاء هيئة التدريس وأعضاء الهيئة المعاونة في بداية كل فصل در اسي.

**HANGE** 

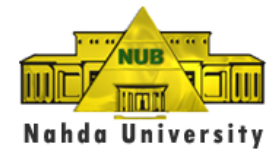

# **.5أسئلة وإجابات سريعة**

**1/5 كيف أستطيع التسجيل عبر االنترنت ؟** 

يمكنك الذهاب إلى الرابط التالي

#### <http://www.nub.edu.eg/ar/download/portal.pdf>

لتحميل طريقة عمل اإلرشاد والقيام بتحميل الملف الذي يحتوي على التعليمات التي ستساعدك في التسجيل. ال تقلق فالتعليمات بسيطة وواضحة. ولكن تذكر أن اختيارك للمواد الدراسية يجب أن تتم الموافقة عليه من مرشدك الأكاديمي ولحين قيام مرشدك الأكاديمي بالموافقة على المواد الدراسية التي قمت باختيارها عبر الانترنت فأنت لم تقم بعملية التسجيل الفعلي .

#### **2/5 ما مواعيد االرشاد األ كاديمي ؟**

يفضل الرجوع إلى التقويم الأكاديمي الذي يتم نشره على موقع الجامعة في بداية كل عام دراسي لمعرفة مواعيد الإرشاد الأكاديمي الخاصنة بكل فصل در اسي.

#### **3/5 هل يجب علي مقابلة مرشدي األكاديمي ؟**

لا يتوجب عليك مقابلة مرشدك الأكاديمي إلا في حالات الانذار الأكاديمي ولكن إذا كنت غير متأكد من عدد المواد الدراسية التي تستطيع تسجيلها أو أي المواد الدراسية تحتاج للتخرج في الموعد المحدد لذلك فمن فضلك قم بتحديد موعد لمقابلة مر شدك الأكاديمي .

#### **4/5 كيف أستطيع معرفة اسم مرشدي األكاديمي ؟**

ببساطة توجه إلى موقع جامعة النهضة WWW.nub.edu.eg في الصفحة الرئيسية وأضغط على المرشد الأكاديمي. وهناك ابحث عن اسمك. وبمجرد الحصول على اسم مرشدك. أسأل سكرتيرة عميد الكلية عن مكان مكتب مرشدك الأكاديمي والساعات المكتبية الخاصة به .

#### **5/5 كيف أحصل على اسم المستخدم وكلمة المرور الخاصة بي ؟**

يمكنك الحصول على اسم المستخدم وكلمة المرور من مكتب سكرتيرة عميد الكلية التي يسرها تزويدك بهذه المعلومات. يقوم طلبة المستوى األول باستخدام نفس اسم المستخدم وكلمة المرور للدخول إلى الحساب الخاص بهم على موقع الجامعة وللدخول على موقع دعم التعليم الالكتروني (ELS) ويجدر بالذكر أنه يمثل مصدراً قيماً جداً للمعلومات<sub>.</sub> بالنسبة لطلبة المستوى الثاني، الثالث، الرابع الذين لديهم اسم مستخدم وكلمة مرور للدخول إلى الحساب الخاص بهم وآخر للدخول إلى موقع دعم التعليم االلكتروني .

#### **6/5 كيف استطيع الحصول على البطاقة التعريفية الجامعية )الكارنية( ؟**

فقط قم بالمرور على مكتب القبول والتسجيل. كل فصل دراسي يجب أن تقوم بإحضار البطاقة التعريفية السابقة لتحصل على البطاقة الجديدة. من فضل حاول الذهاب مبكراً لتفادي طول الانتظار .

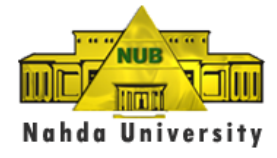

#### **7/5 كيف أستطيع معرفة م كان المحاضرات ؟**

توجد لوحة اعلانات يوجد بها جداول مواعيد وأماكن القاعات الدراسية لجميع المحاضرات. أيضاً يوجد لدى سكرتيرة العميد نسخه من الجدول الخاص بالكلية .

**8/5 نم أين أحصل على الكتب والمراجع ؟** 

فقط توجه إلى مخزن اللوازم الورقية بمبنى كلية طب الفم والأسنان، وتستطيع معرفة مكان المخزن بسؤال سكرتارية عميد الكلية.

#### **9/5 كيف أستطيع الحصول على نتائج امتحاناتي ؟**

توضع نتائج االمتحانات في الحساب الخاص بك على موقع جامعة النهضة بنهاية كل فصل دراسي إذا كنت بحاجة إلى معرفة نتائجك في الحال. يمكنك ببساطة سؤال أستاذ المادة أو االستاذ المساعد .

**10/5 أين تقع العيادة الطبية ؟** 

تستطيع معرفة مكان العيادة الطبية بسؤال سكرتارية عميد الكلية.ومن المهم أن تعرف أنه يتواجد هناك طبيب أو ممرضة لمساعدتكم وإمدادكم بالرعاية الصحية. العيادة مفتوحة من العاشرة صباحاً وحتى الحادية عشر مساءً. إذا لم تكن على ما يرام من فضل ال تتردد في زيارة العيادة .

**للطالب المقيمين في المدينة الجامعية** 

**11/5 ماذا أفعل إذا أردت تغيير أي شيء في غرفتي ؟** 

تذهب إلى الموظف المختص في إدارة شئون الطالب بالمبنى الهرمي لإلجابة على أي أسئلة أو إهتمامات يمكن أن تكون لديكم أثناء إقامتكم في المدينة الجامعية .

# **.6 إدارة رعاية الشباب**

تهدف إدارة رعاية الشباب بجامعة النهضة إلى االرتقاء بمستوى اإلنتاج الفكري والفني للشباب وتوفر لهم الفرص ليتسنى لهم الإبداع . وتوجه الجامعة إدارة رعاية الشباب لمساندة الأنشطة الطلابية التالية : 1) فرص ومتطلبات التدريب على الأنشطة الثقافية، والفنون المسرحية ومختلف الأنشطة الفنية 2) ممارسة الأنشطة الرياضية في الملاعب الداخلية والمفتوحة لرياضات كرة القدم وكرة السلة والكرة الطائرة واليد والتنس. 3) تنظيم الرحلات العلمية والثقافية والترفيهية لمختلف معالم القاهرة والمحافظات المصرية والدول الأجنبية . 4) تنفيذ المرح FUN DAYوهو عبارة عن تلاحم أعضاء هيئة التدريس مع الطلاب وأسرهم وتقدم فيه العديد من الفقرات الغنائية والترفيهية وألعاب الموبيت شو . 5) الاهتمام بالألعاب الفردية مثل ألعاب القوى والملاكمة وكما الأجسام لما لها من أهمية كبرى في خلق جيل قوي قادر على تحمل مسئوليات المستقبل. 6) تقديم العديد من الندوات والمحاضرات لكبار الشخصيات العامة في المجالات المختلفة لتوسع دائرة معارف الطلاب والطالبات في شتى نواحي الحياة.

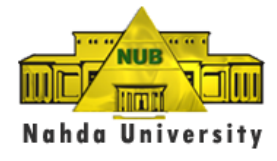

#### **1/6 التدريب الصيفي للطالب**

يتم تدريب الطلبة خلال إجازة نصف العام وإجازة الصيف في أهم الأماكن التي تتعلق بتخصصاتهم تمهيداً للتوظف بها بعد التخرج مباشرة . ومن أماكن التدريب:

> .1 معهد تكنولوجيا المعلومات ) ITI )بالقرية الذكية. .2 وحدة تكنولوجيا المعلومات بمستشفى .57357 3. شركة اتصالات مصر. .4 شركة فودافون بالقرية الذكية. .5 المعهد القومي لالتصاالت. .6 شركة اوراكل مصر بالقرية الذكية. 7. شركة ميكر وسوفت بالقرية الذكية. .8 شركة موبينيل. .9 شركة IBM بالقرية الذكية. .Xceed Contact Center إكسيد شركة.10 .11معهد بحوث اإللكترونيات.

# **.7 اتحاد الطلبة**

يشكل اتحاد الطلبة من طلبة الجامعة في الكليات المختلفة .

#### **1/7 الالئحة الطالبية**

اتحاد الطلبة هو التنظيم الشرعي الممثل لطالب الكليات ويهدف إلى تحقيق ما يلي :

1) تنمية القيم الروحية والأخلاقية وترسيخ الوعي الوطني والقومي وإعلاء قيمة الانتماء والولاء وتعميق أسس الديمقراطية وحقوق الإنسان والمواطنة لدى الطلاب والعمل بروح الفريق مع كفالة التعبير عن آرائهم في الإطار التقاليد والأعراف الجامعية.

2) صقل مواهب الطلاب وتنمية قدراتهم ومهاراتهم وتوظيفها بما يعود بالفائدة على الطالب والجامعة والوطن.

3) تكوين الأسر والجمعيات والنوادي العلمية مع تنظيم أسلوب الاستفادة من طاقات ومهارات الطلاب والعمل على دعم أنشطتهم.

4) تنظيم الأنشطة الطلابية الرياضية والاجتماعية والكشفية والفنية والثقافية والتكنولوجية وغيرها وتوسيع قاعدة المشاركة وتحفيز وتشجيع المتميزين فيها .

5( تنظيم أنشطة خدمة المجتمع .

# **2/7 شروط العضوية**

يشكل اتحاد الطلبة من الطالب المقيدين بكليات الجامعة ويشترط فيمن المرشح لعضوية لجان مجلس االتحاد أن يكون:

1) متمتعاً بجنسية جمهورية مصر العربية .

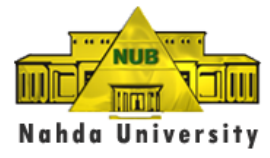

2) متصفاً بالخلق القويم والسمعة الحسنة . 3( طالباً مستجداً في فرقته . 4) مسدداً الرسوم الدراسية . 5) له نشاط مؤكد ومستمر في مجال عمل اللجنة التي يرشح نفسه فيها . 6( لم يسبق أن وقعت عليه أي من الجزاءات المنصوص عليها في المادة 183 من الالئحة التنفيذية رقم 49 لسنة 1972 بشأن تنظيم الجامعات، ولم يسبق إسقاط أو وقف عضويته بأحد االتحادات الطالبية أو لجانها .

يتم انتخابات مجالس الاتحادات ولجانها سنوياً خلال مده أقصاها 8 أسابيع من بدء الدراسة كل عام، ويصدر قرار من رئيس الجامعة بتحديد المواعيد التفصيلية لالنتخابات للمستويات المختلفة، وال يحق ألي طالب االدالء بصوته إال إذا كان مسدداً للرسوم الدراسية .

وال يجوز استخدام الشعارات الدينية أو الحزبية أو الفئوية في انتخابات أو أنشطة اتحادات الطالب، كما ال يجوز التفرقة بين الطلاب بسبب الجنس أو الأصل أو اللون .

يشترط لصحة الانتخابات في لجان اتحادات طلاب الكليات حضور 50% على الاقل من الطلاب الذين لهم حق الانتخاب في كل فرقة دراسية على حدة .

إذا لم يكتمل العدد تؤجل الانتخابات إلى اليوم التالي، وفي هذه الحالة يشترط لصحة الانتخابات حضور 20% على الأقل من الناخبين. فإذا لم يكتمل العدد يعين عميد الكلية ممثلي لجان هذه المستويات الدراسية .

#### **3/7 أهداف االتحاد :**

- تدريب الطلبة على القيادة وممارسة الديمقراطية وإتاحة الفرصة لهم للتعبير عن آرائهم . - توثيق الروابط بين الطلبة بعضهم وبعض وبينهم وبين أعضاء هيئة التدريس . - اكتشاف وتنمية مواهب الطالب وقدراتهم ومهاراتهم . نشر وتشجيع وتنظيم الأنشطة الرياضية والاجتماعية والكشفية والفنية والثقافية وارتفاع مستواها .

#### **4/7 مهام لجان االتحاد :**

- **لجان األسر :**
- تشجيع تكوين الأسر بالكلية .
- التنسيق بين نشاط الأسر ِ المختلفة .
	- **لجان النشاط الرياضي :**
	- تشجيع المواهب الرياضية .
		- نشر ثقافة حب الرياضة .
		- تنظيم النشاط الرياضية .
			- **لجنة النشاط الثقافي :**
- تنظيم أوجه النشاط الثقافي بالكلية .
- تنمية طاقات الطلبة األدبية والثقافية .

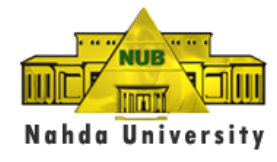

• **لجنة النشاط الفني :** 

تنمية النشاط الفني للطالب بما يتفق وأبراضه السامية إلبراز مواهبهم ورفع مستوى إنتاجهم الفني.

• **لجنة الجوالة والخدمة العامة :** 

تنظيم حركة الكشافة والخدمة العامة بما يساهم في تنمية المجتمع المحيط بالجامعة .

• **لجنة النشاط االجتماعي :** 

تنمية الروابط الاجتماعية بين الطلاب وبين أعضاء هيئة التدريس والعاملين .

اللجنة النشاط العلمي والتكنولوجي :

تختص بعرض الندوات والمحاضرات العلمية بهدف تنمية القدرات العلمية والتكنولوجية ونشر المعرفة إنتاجأ وتطبيقأ عن طريق نوادي العلوم والجمعيات العلمية مما يؤدي إلى خلق جيل من الشباب مزود بالمعرفة العلمية والخبرة التطبيقية التي تؤهله للمنافسة في سوق العمل .

#### **5/7 الئحة نظام األسر :**

1( يفتح باب التسجيل لألسر خالل شهري أكتوبر ونوفمبر من العام الدراسي بإدارة رعاية الشباب. 2) يكون عدد أعضاء الأسرة ما بين 15 – 30 طالب وطالبة . 3) يكون لكل أسرة رائدة من بين السادة أعضاء هيئة التدريس ورائد من بين المعيدين والمدرسين المساعدين . 4) تقدم الأسرة خطة وبرنامج لنشاطها خلال العام الجامعي . 5) للأسر ممارسة الأنشطة المختلفة تحت إشراف رائد الاتحاد ومساندة إدارة رعاية الشباب .

# **أسماء االسر الطالبية لجامعة النهضة**

- أسر ة الحباة أسرة شباب الخير أسر ة التحر ير أسر ة ليجاسي
- **- اسرة نادي تكنولوجيا المعلومات ) Club Tech )بكلية علوم الحاسب .**

#### **.8 واجبات الطلبة ومسئوليتهم التأديبية**

#### **1/8 واجبات الطلبة :**

1) احترام القوانين واللوائح والقرارات والتقاليد الجامعية . 2) المحافظة المنشآت الجامعية وعدم الاعتداء عليها . 3) حضور الدروس والمحاضرات وجميع الأعمال الجامعية التي تقضي القوانين واللوائح بالمواظبة عليها بحد أدنى 75% وفي حالة عدم استيفاء النسبة يحرم الطالب من الامتحان ويتم إنذار الطالب بعد الأسبوع الثالث وفي حالة تكرار الغياب ينذر مرة ثانية فإذا اكتمل غيابه 25% يتم الإنذار النهائي ويحرم من دخول الامتحان .

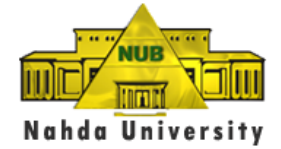

4) يؤخذ الغياب عن طريق البصمة في المحاضرات والدروس العملية على النحو الذي سبق وفي حالة تغيب الطالب لعذر مرضي يلتزم بتقديم شهادة طبية من إحدى الوحدات الطبية الحكومية وذلك **خالل ثالثة أيام** من تاريخ حدوث السبب المؤدي للعذر وإال يعد بيابه بدون عذر . 5) عدم القيام بأي عمل يمس الشرف والكرامة أو يخل بالسلوك القويم للطالب داخل الجامعة أو خارجها. 6) الالتزام بقواعد الحماية المدنية وعلى الطالب حين سماع صفارة إنذار الحريق أو غيرها في الحالات الطارئة التواجد

في الأماكن المخصصة للتجمع . 7) عدم التدخين داخل المنشآت الجامعية والحرم الجامعي إلا في الأماكن المحددة التي تحمل العلامة 8) المحافظ على نظافة جميع المنشآت الجامعية .

9) عدم الإخلال بنظام الامتحان أو الهدوء اللازم له وعدم الغش في الامتحان بأي صورة من الصور . 10) معاملة أعضاء هيئة التدريس والهيئة المعاونة وجميع العاملين بالجامعة المعاملة التي تتفق مع السلوك الجامعي . 11) عدم توزيع منشورات أو إصدار مجلات حائط أو مجلات ورقية إلا بإذن من إدارة الجامعة . 12) عدم الاعتصام داخل المباني الجامعية لأي سبب من الأسباب <sub>-</sub>

**2/8 المساءلة التأديبية :** كل طالب يخل بأحد الواجبات السالف ذكرها يحال للتحقيق وتوقع عليه إحدى العقوبات المنصوص عليها في قانون تنظيم الجامعات والتي تبدأ من اإلنذار وتتدرج حتى الفصل من الجامعات المصرية.

<mark>3/8 التدخين داخل الحرم الجامعي :</mark> ممنوع منعاً باتاً التدخين داخل الحرم الجامعي إلا بالأماكن المخصصة لذلك والتي تحمل عالمة

**4/8 الخطر والحريق:** الجامعة مجهزة بأجهزة إنذار للحريق والمخاطر المختلفة على جميع الطالب االتجاه الي نقطة التجمع الخاصة بكل مبنى ومنطقة والتي تحمل علامة مسفور سماع الإنذار والانتظار بهذه النقط حتى سماع الصفارة مرة أخرى .

**5/8 الدخول والخروج من الحرم الجامعي :** على كل طالب االلتزام بإظهار بطاقة الطالب الخاصة به السارية لدخول الحرم الجامعي وإدخال بصمته بالجهاز المخصص لذلك عبر البوابات أثناء الدخول والخروج .

**6/8 الزيارات:** يسمح ألولياء األمور بزيارة الحرم الجامعي وذلك بموعد مسبق مع الجهة المعنية أو االتجاه إلى إدارة العالقات العامة بالمبنى الرئيسي من خالل البوابة الرئيسية وذلك في أوقات العمل الرسمية فقط .

# **.9 المدينة الجامعية**

يوجد بالجامعة مدينة جامعية على مستوى راق توفر كل خدمات االقامة العصرية واآلمنة إلسكان الطالب. تضم المدينة الجامعية استراحة وقاعة استقبال، وقاعة للقراءة والمذاكرة، ومصلى، إضافة الي كل الوسائل الترفيهية والرياضية، ويوجد مطعم كبير وكافيتريا داخل المدينة لخدمة الطلاب طوال الوقت لتوفير الراحة والأمان . وتضم المدينة حجرات فردية وثنائية وثلاثية مكيفة ومؤثثة بأحدث وأرقى الأثاث العصري كما تتوفر خدمة تنظيف الحجرات يومياً . ويتولى مشرفو مدينة الطلبة ومشرفات مدينة الطالبات العمل على توفير االحة واالمان وانتظام الحياة داخل المدينة وااللتزام بالتعليمات الجامعية وكذلك الحفاظ على االنضباط السلوكي للطالب .

> **1/9 القواعد العامة في استخدام المدينة الجامعية**  1( تنفيذ التعليمات الخاصة بالسكن الطالبي في المدينة.

**- 26-**

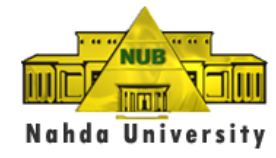

2) الالتزام بآداب المعاملة مع العاملين بالمدينة والزملاء . 3) المحافظة على جميع منشأت وتجهيزات المدينة والغرف. 4) المحافظة عليّ النظاّفة العامة ونظافة الغرف. 5( عدم التدخين . 6( معرفة قواعد الحريق ونقط التجمع وااللتزام بها. 7( االلتزام بالسلوك القويم والمنضبط أخالقياً

#### **2/9 استخدام الغرف -:**

1( يقوم الطالب باستخدام الغرفة في النوم والمذاكرة . 2) عدم وضع أي أجهزة كهربائية داخل الغرف بدون تصريح كتابي ( باستثناء الكمبيوتر). 3( عدم تناول الوجبات الساخنة داخل الغرف . 4( عدم تعليق أي ملصقات داخل الغرف . 5) عدم الإسراف في استهلاك المياه والمحافظة عليها والإبلاغ الفوري في حالة وجود أي تلف أو تسريب مياه. 6) عدم ترك الأنوار مضاءة دون استخدام. 7) عدم استخدام جهاز الحاسب الشخصيي في تشغيل أغاني أو فيديو داخل الغرف بصوت مرتفع. 8) عدم الإزعاج داخل الغرف ومراعاة آداب الجيرة . 9( عدم استضافة زمالئه داخل الغرفة وعمل اللقاءات في الصالون المخصص لذلك بالمبنى . 10) حفظ المتعلقات الثمينة بدرج الكومود وإغلاقه بالمفتاح 11( متعلقات الطالب هي مسئوليته وإدارة الجامعة إذ تبذل كل الجهد للمحافظة عليها فهي عهدته الشخصية وإدارة الجامعة بير مسئولة عن فقدانها أو تلفها.

> **3/9 األمانات-:** يوجد صندوق أمانات بإدارة الجامعة ويتم الاستعلام عن شروط استخدامه من مكتب الأمين العام .

#### **4/9 النظافة -:**

تتولى إدارة المدينة المحافظة على النظافة عامة، وتكون نظافة الغرف مسئولية الطالب، حيث يجب على كل مقذيم بالمدينذة مراعاة العناية بنظافة وترتيب غرفته وعدم ترك فضلات طعـام والـتخلص مـن أي نفايـات فـوراً . وعلـى الطـلاب إخطـار المشرف بالمواعيد المناسبة لهم حتى يتسنى إلدارة المدينة القيام بعملية النظافة . ويكون على شاغل الغرفة السماح للعمال بالدخول للقيام بأعمال النظافة اليومية وأعمال الصيانة، حيث يقوم العامل بنظافـة الحمام والأرضيات وتلميع المرايا والأثاث فقط وعلى الطالب ترتيب سريره وكتبه وحفظ ملابسه والأدوات الخاصة به .

**5/9 التجهيزات واألعطال : -** على الطلاب ضرورة الإبلاغ عن أي عطل فور حدوثـه بموجب طلب الخدمـة. كمـا يجب الإبـلاغ عـن أي تقصـير فـي الخدمات الموفرة من الجامعة .

> **6/9 استخدام الغساالت-:** 1) يتم استخدام الغسالات تحت إشراف مشرف المدينة. 2) استخدام مساحيق غسيل خاصة بالغسالات الأوتوماتيك فقط. 3) عدم ترك الملابس بداخل الغسالة. 4) لا يتم تشغيل الغسالة بكمية صغير ة من الملابس حفاظاً علي سلامتها.

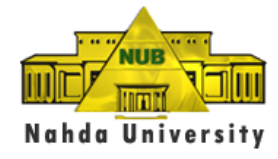

**7/9 المواعيد والزيارات-:** للمحافظة على هدوء المدينة الجامعية تراعى القواعد التالية : 1) اِتباع تعليمات الأمن بشأن زيار ات السادة أولياء الأمور 2) إتباع التعليمات واللوائح المنظمة بدخول وخروج الطلبة من المدينة. 3) ممنوع تواجد أولياء الأمور إلا في الأماكن والمواعيد المسموح لهم فيها ( الاستراحة ) . 4) ممنوع إستضافة أي طلبة أو أقارب أو أصدقاء من خارج المدينة لأي سبب من الأسباب.

#### **8/9 الجزاءات-:**

1( يتحمل الطالب قيمة ما أتلفه من أثاث أو أجهزه طبقا لسعر التكلفة . 2) يتم تحويل الطالب إلى التحقيق في حال مخالفته للوائح المدينة . 3) يتم إحالة الطالب إلى مجلس تأديب في حال ضبط أي ممنو عات داخل غرفته . 4) في حالة التدخين داخل الأماكن الغير مخصصة لذلك يتم سحب الكارنية وتطبق اللائحة الخاصة بغرامة التدخين . 5( في المخالفات الجسيمة يحال الطالب إلي مجلس التأديب.

#### **.10 الخدمات**

#### **1/10 المطعم :**

يعمل 24 ساعة ويقدم جميع أنوع المأكولات حسب رغبة الطالب وجميع العصائر الطازجة والمثلجة والغازية . ويقوم بإعداد الطعام طهاة على أعلى مستوى من الخبرة ومقدمي الوجبات جميعهم من خريجي السياحة والفنادق . وهو أيضاً يقوم بإعداد وتقديم جميع وجبات طلاب المدينة الجامعية بأسعار رمزية .

#### **2/10 السوبر ماركت :**

يعمل من الساعة 8 صباحاً وحتى 11 مساءً وبه جميع الأدوات المكتبية والحلويات والعصائر وأيضاً ماكينة تصوير مستندات .

#### **3/10 كافيتريا NUB**

تطل على البحيرة وهى أول بحيرة تنشأ في داخل جامعة خاصة وتقدم مشروبات ساخنة وباردة وهى تعمل من الساعة 8 صباحاً وحتى 5 مساءً .

#### **4/10 العيادة**

وهى عيادة مجهزة على أعلى مستوى من التجهيزات الطبية مع تواجد أطباء أمناء وممرضة متواجدين دائماً داخل الجامعة.

**- 28-**

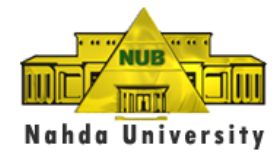

# **.11 المصروفات الجامعية**

• تدفع مصروفات الجامعة على ثالثة أقساط . ويمكن معرفة القيمة الكلية للمروفات وقيمة كل قسط من مكتب شئون الطالب بالمبنى الهرمي.

#### **1/12 مصروفات المدينة السكنية**

يمكن معرفة المصروفات الخاصة بالسكن في المدينة الجامعية وآخر موعد لسدادها وكيفية سدادها من مكتب شئون الطلاب بالمبنى الهرمي. وعلى الطلبة العائدين للمدينة حجز المدينة للفصل الثاني مبكراً قبل فتح باب الحجز للجميع لتالفي عدم ايجاد مكان .

#### **2/12 الطلبة الجدد**

• يتم دفع 5000 جنيه جدية حجز تخصم من مصروفات الفصل الدراسي األول في حالة قبول الطالب بالجامعة (ويعامل هذا المبلغ معاملة القسط الأول بالنسبة الطلبة المقبولين) • ال يرد هذا المبلغ إال في حالة عدم قبول الطالب بالجامعة. تحتفظ الجامعة بحقها ً في زيادة المصر وفات الدر اسية وذلك في حدود النسب المتعار ف عليها .

# **.13البرامج الدراسية للكلية**

يدرس الطالب 144 ساعة معتمدة للحصول على درجة البكالوريوس في الحاسبات بمعدل 18 ساعة لكل فصل دراسي. ويمكن للطالب أن يدرس بالفصل الصيفي للحصول على الدرجة في مدة أقل من ذلك. وإضافة إلى متطلبات الجامعة والمقررات الاختيارية يدرس الطالب المواد الاتية للتخرج بالكليات المختلفة .

# **6/13 متطلبات كلية علوم الحاسب**

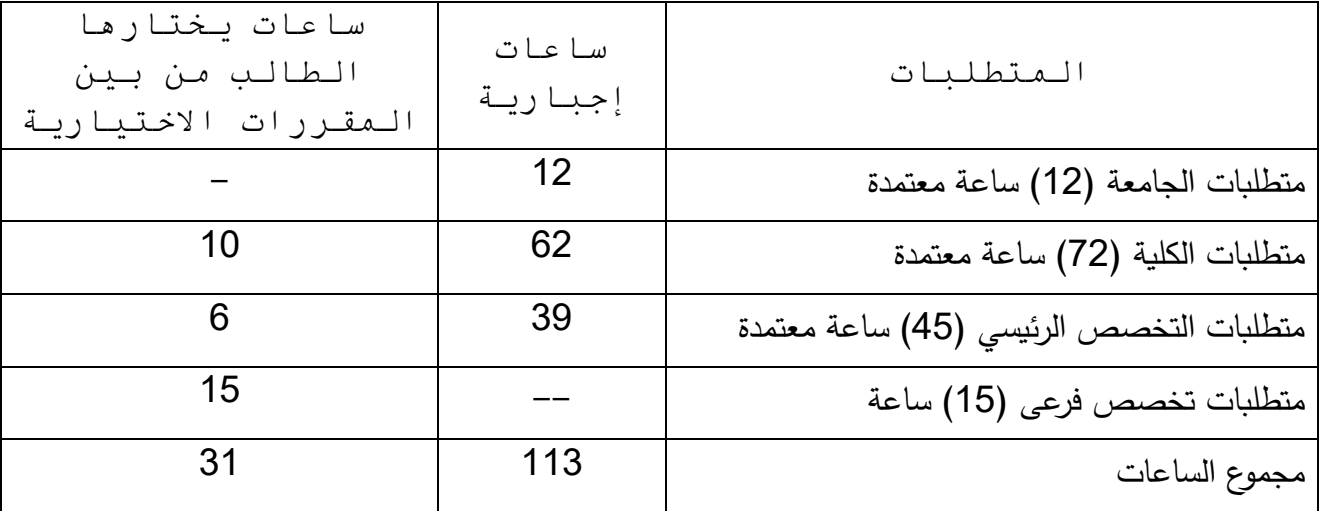

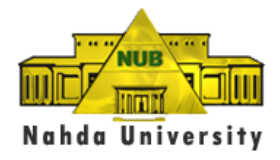

# **متطلبات الجامعة {12 ساعة معتمدة إجبارية}**

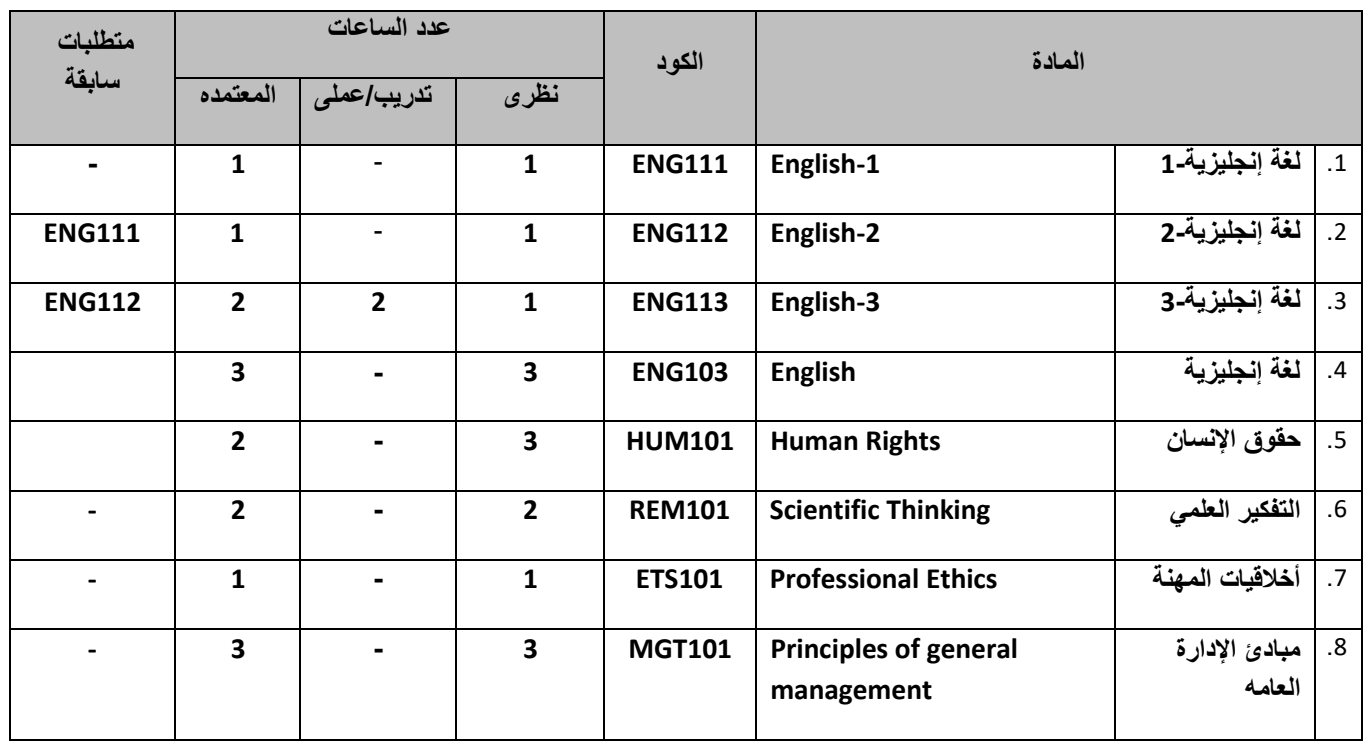

متطلبات الكلية: [يدرس الطالب 72 ساعة معتمدة (62 ساعة إجبارية – 10 ساعات يختار ها الطالب من بين المقررات الاختيارية) ]

• ا**لمقررات اإلجبارية )62 ساعة(**

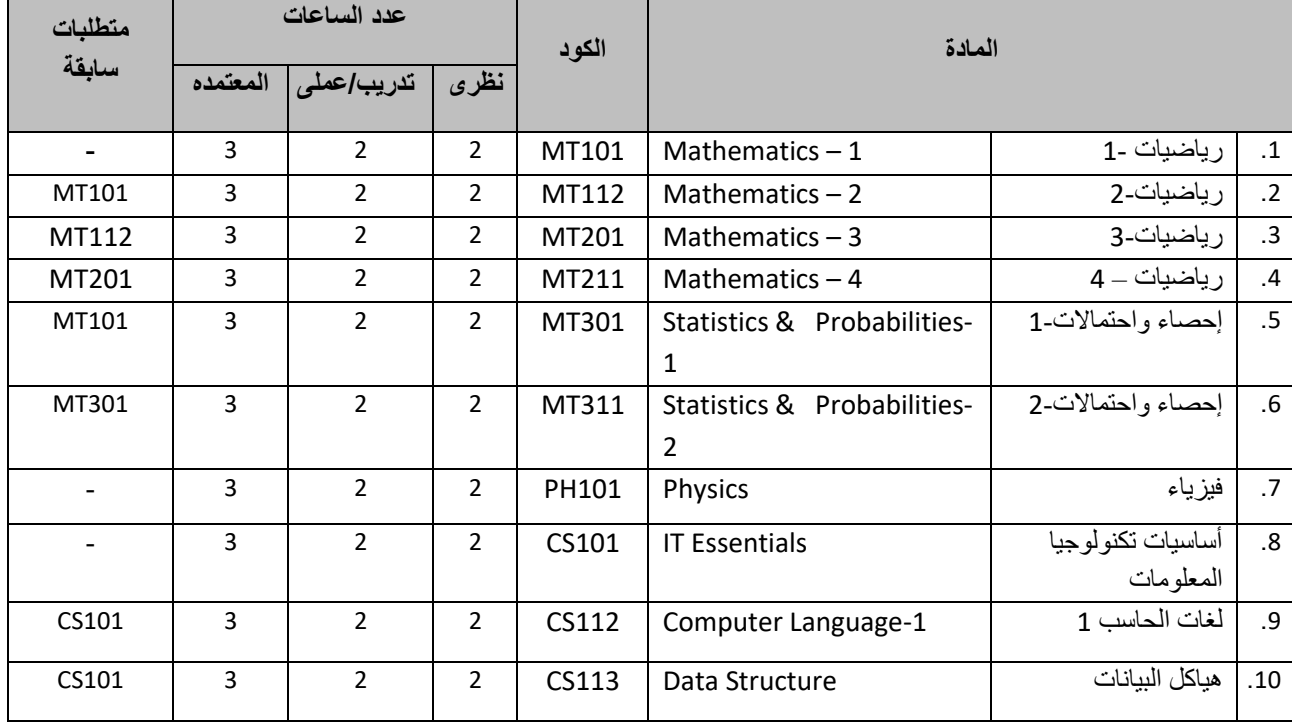

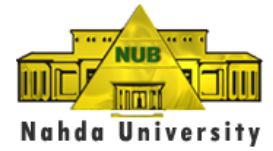

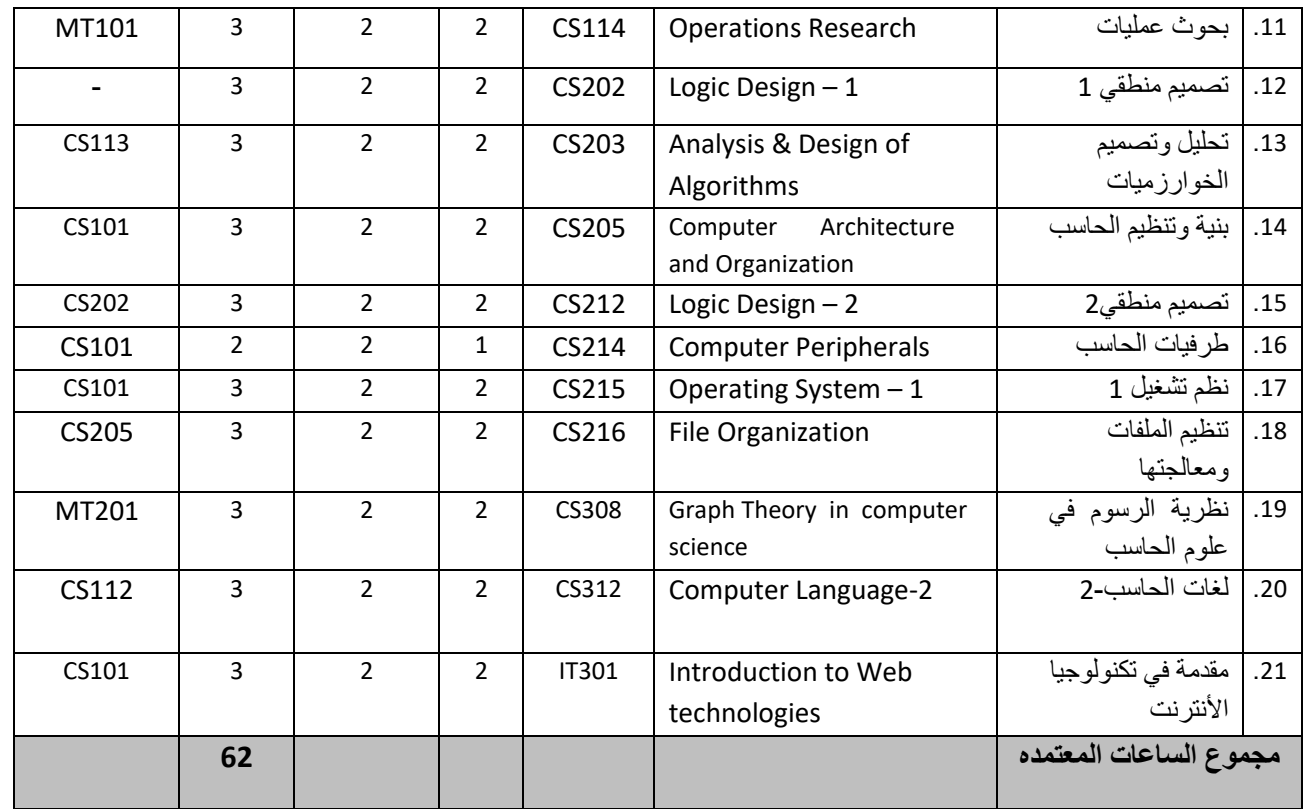

# المقررات الاختيارية (10 ساعات)

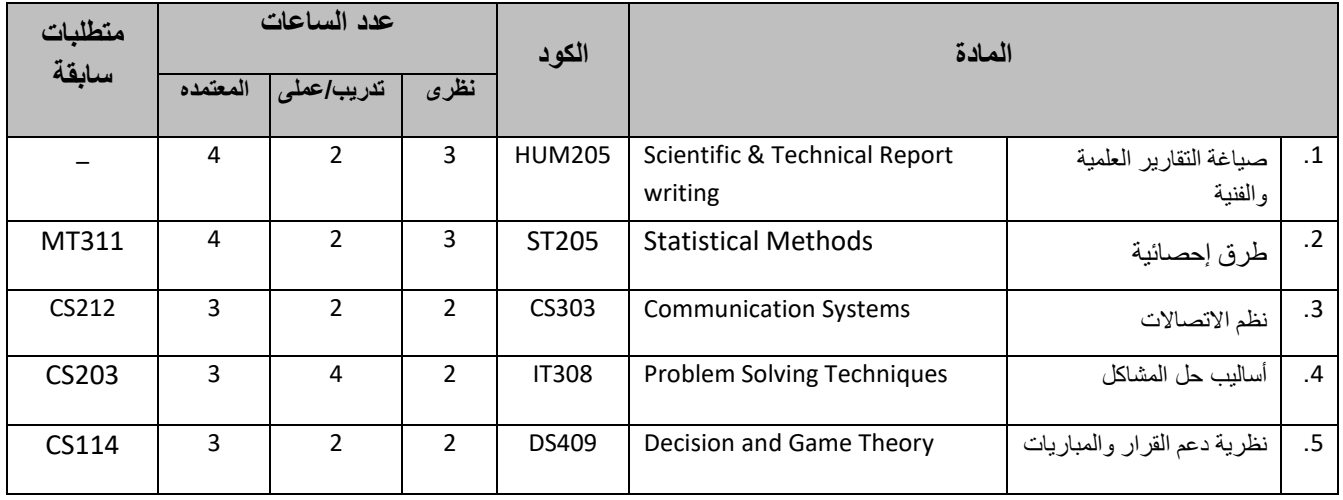

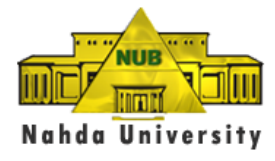

# **1( متطلبات تخصص لقسم علوم الحاسب**

يدرس الطالب 45 ساعة معتمدة من متطلبات التخصص الرئيسي (39 ساعة إجبارية – 6 ساعة يختار ها من بين المقررات الاختيارية).

# **أوال: المقررات اإلجبارية ) 39 ساعة(**

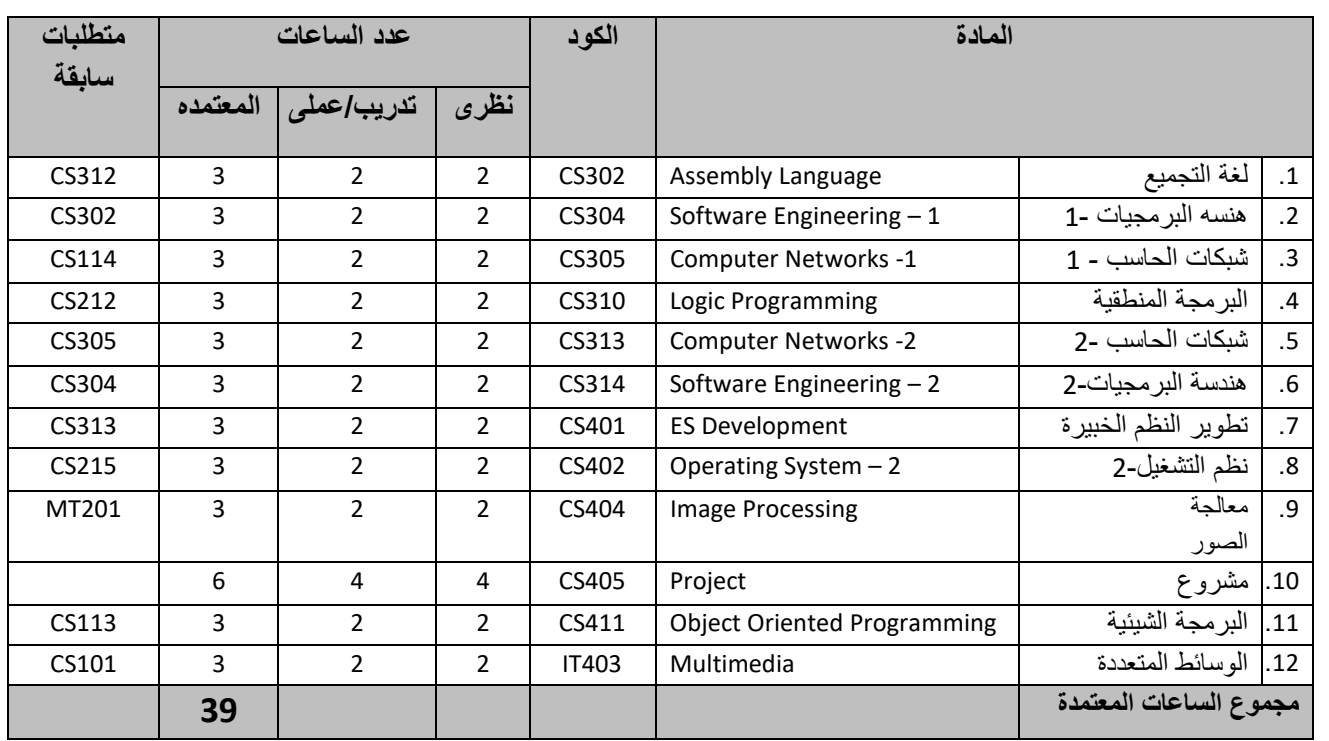

#### **ثانيا: المواد االختيارية )6 ساعات(**

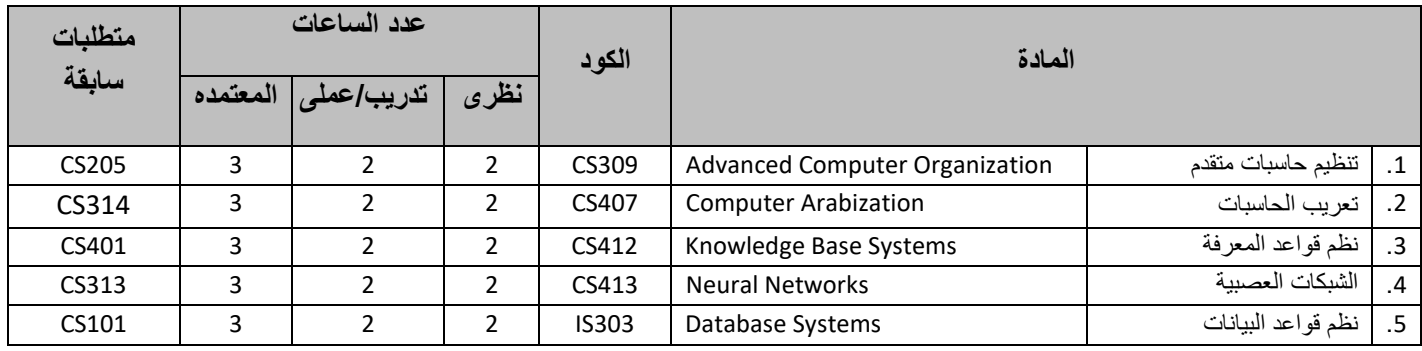

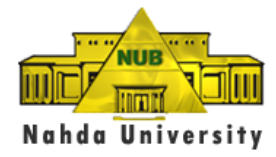

# **2( متطلبات التخصص لقسم نظم المعلومات**

متطلبات التخصص الرئيسي 45 ساعة معتمدة (39 ساعة إجبارية – 6 ساعات يختار ها من بين المقررات الاختيارية).

# **أوال: المواد اإلجبارية )39 ساعة(**

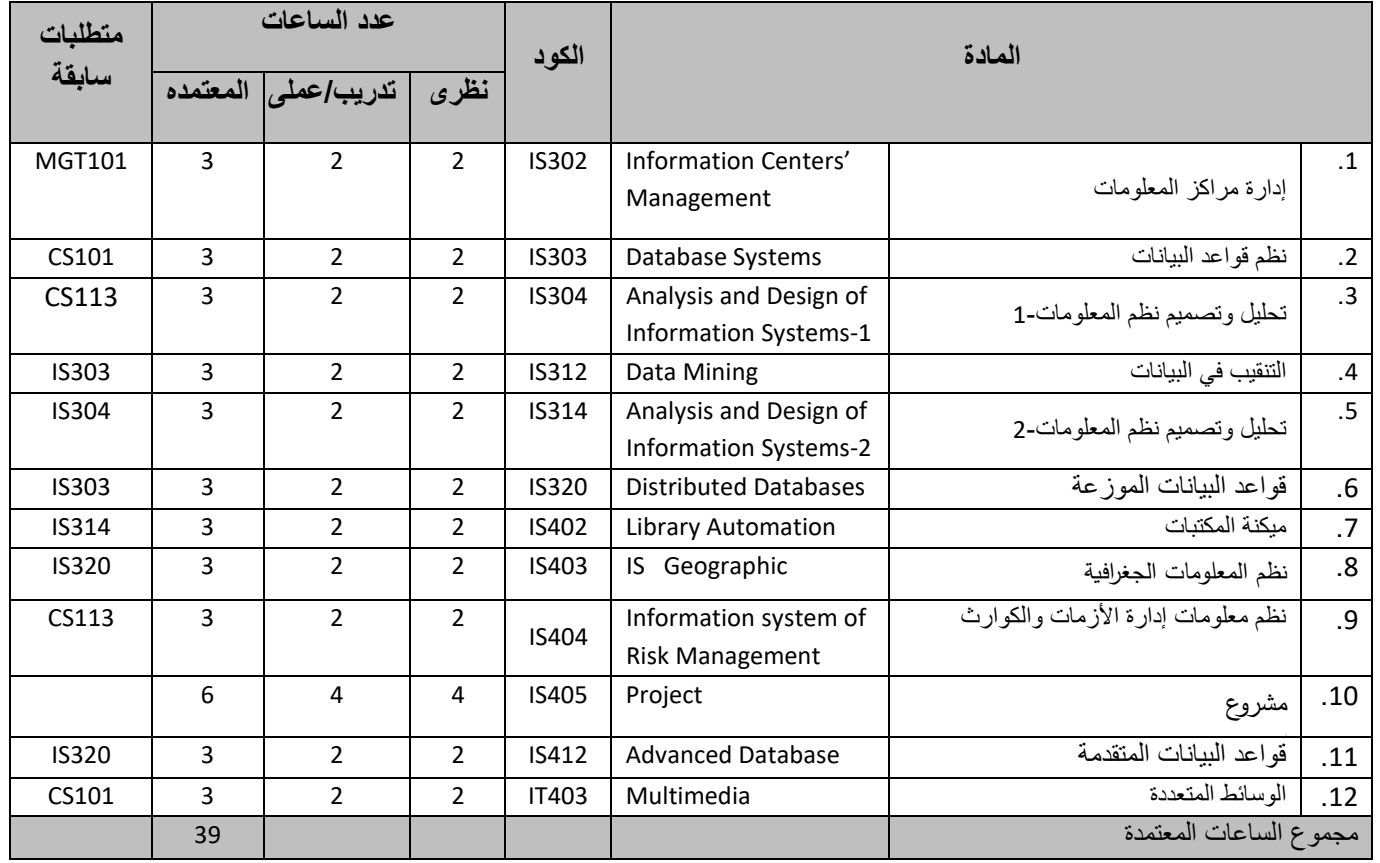

# **ثانيا: المواد االختيارية )6 ساعات(**

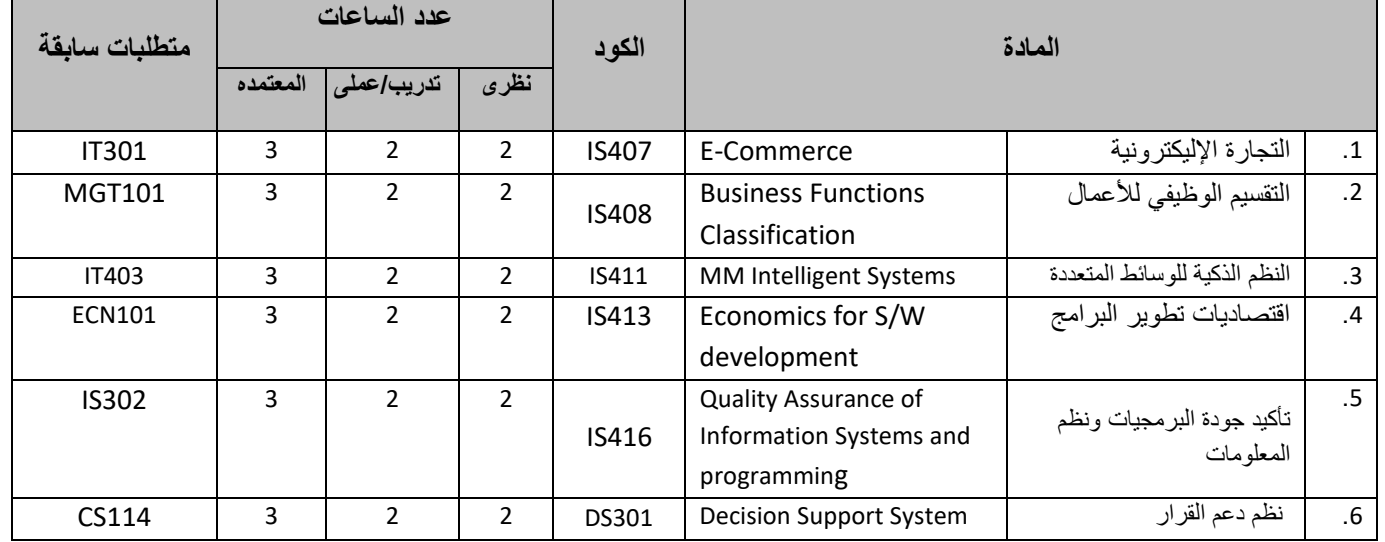

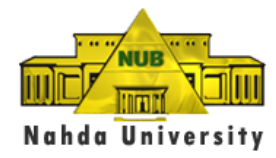

#### **3( متطلبات التخصص لقسم تكنولوجيا المعلومات**

متطلبات التخصص الرئيسي 45 ساعة معتمدة (39 ساعة إجبارية – 6 ساعة يختار ها من بين المقررات الاختيارية).

# **أوال: المقررات اإلجبارية ) 39 ساعة(**

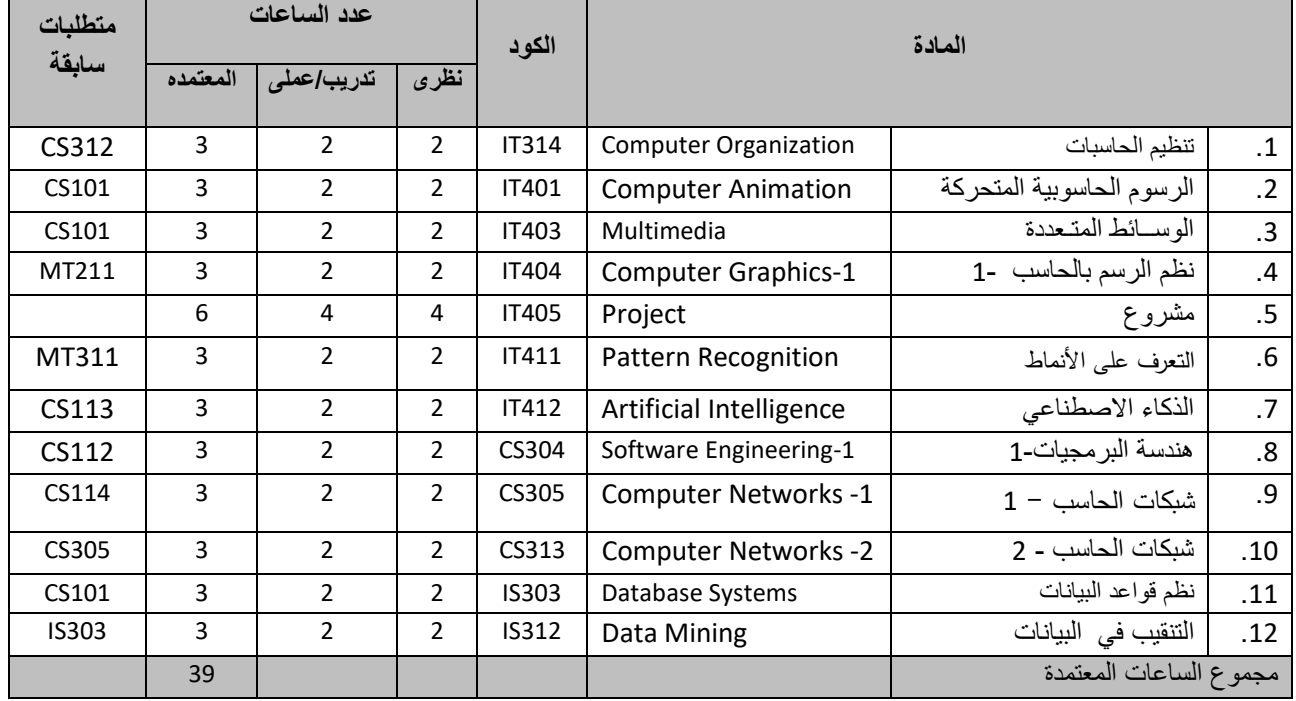

# **ثانيا: المقررات االختيارية ) 6 ساعات(**

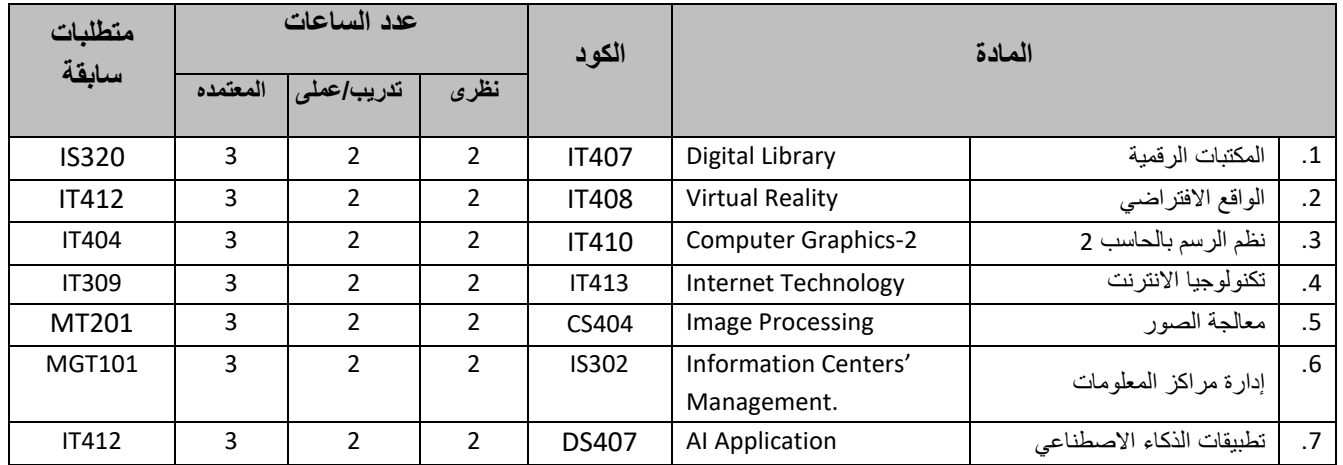

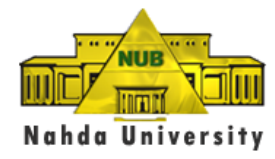

# 4( **متطلبات التخصص لقسم بحوث العمليات ودعم القرار**

متطلبات التخصص الرئيسي 45 ساعة معتمدة (39 ساعة إجبارية – 6 ساعة يختار ها من بين المقررات الاختيارية).

# **أوال: المقررات اإلجبارية ) 39 ساعة(**

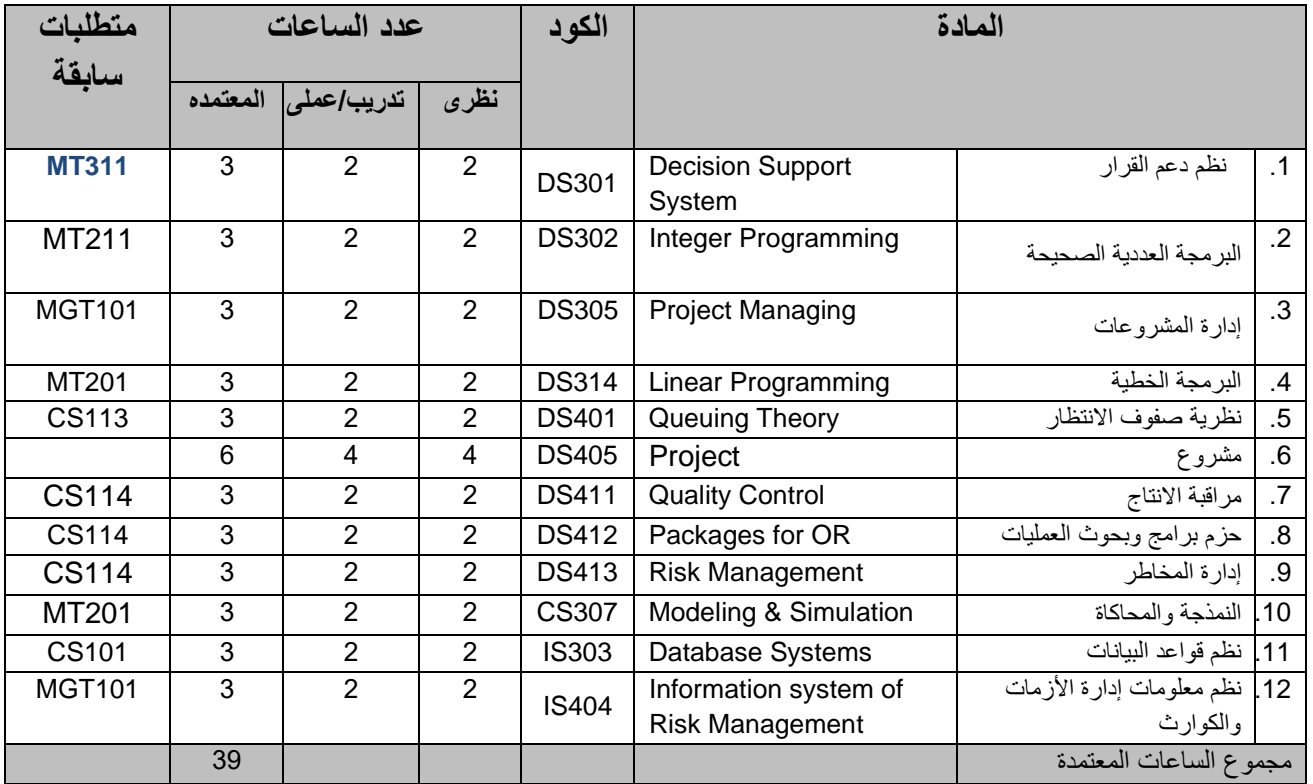

# **ثانيا: المقررات االختيارية ) 6 ساعات(**

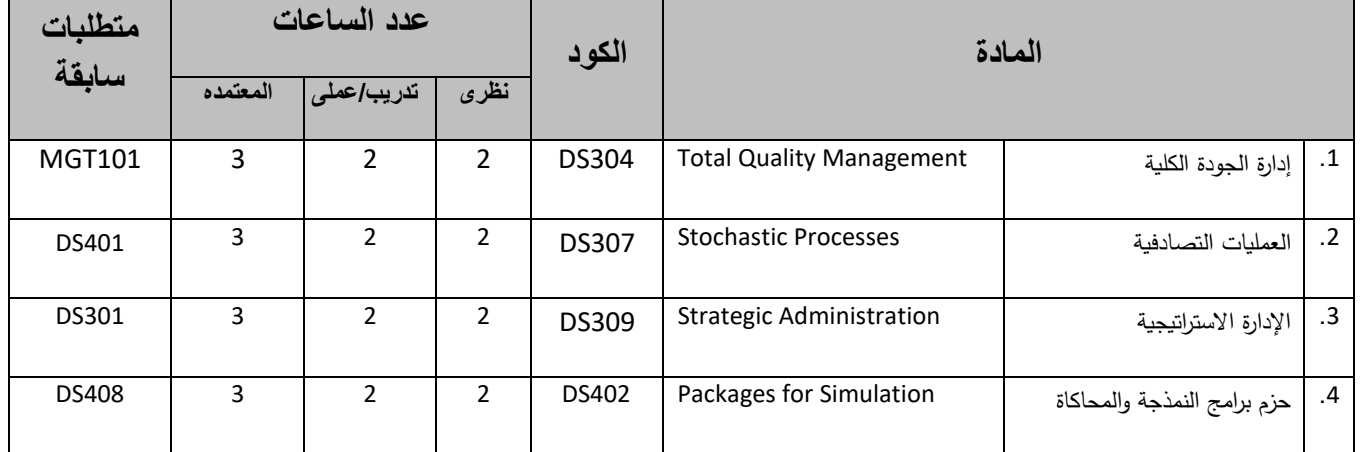

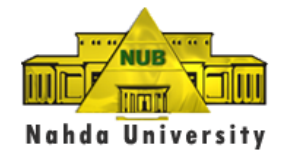

# **.14 أرقام تليفونات تهمك**

- تليفون الجامعة /7/9 1/2/3/4/5/6 2246680 )082( - فاكس الجامعة 2246688 )082( - مكتب رئيس الجامعة )1103( داخلي – مكتب عميد كلية طب الفم والأسنان (1005) داخلي - مكتب عميد كلية صيدلة )1016( داخلي – مكتب عميد كلية التسويق وإدارة الأعمال (1036) داخلي - مكتب عميد كلية اإلعالم )1014( داخلي
	- مكتب عميد كلية علوم الحاسب )1011( داخلي
		- مكتب عميد كلية الهندسة ) 1100( داخلي
			- مكتب المشرف العام ) 1109( داخلي
				- مكتب عميد الطلبة ) 1069( داخلي
			- مكتب أمين عام الجامعة )1029( داخلي
	- شئون الطالب والتسجيل )1080 1032( داخلي
		- شئون الدراسة (1036)
		- االستقبال )1107 1101( داخلي

**الخط الساخن 19206**

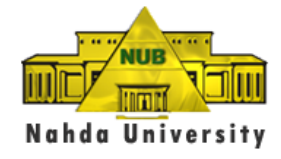

1/14 الخدمات الهامة بمحافظة بني سويف

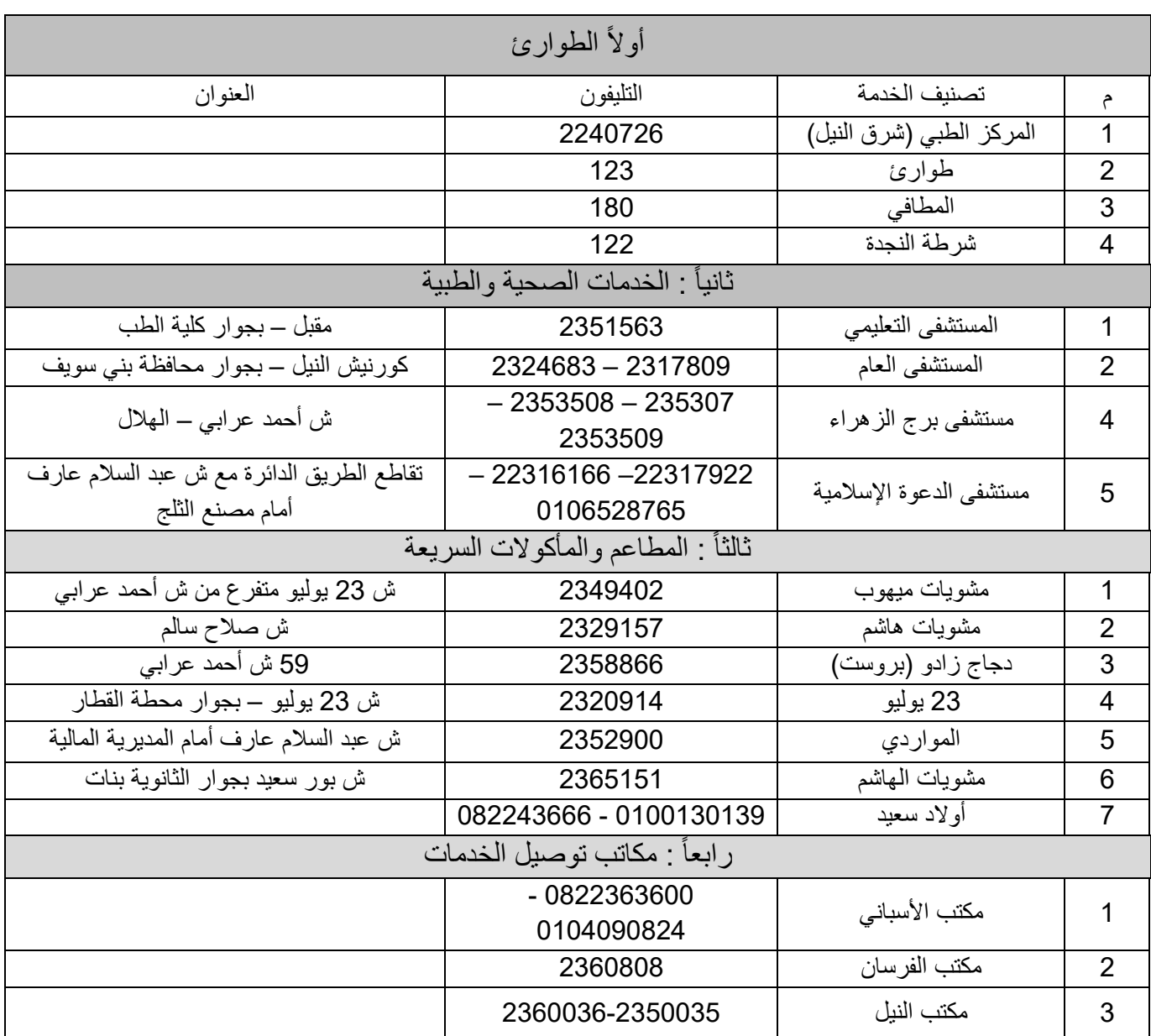

# **وفقكم هللا وسدد خطاكم وكل عام وأنتم بخير ،،،**

**إدارة كلية علوم الحاسب** 

**جامعة النهضة**